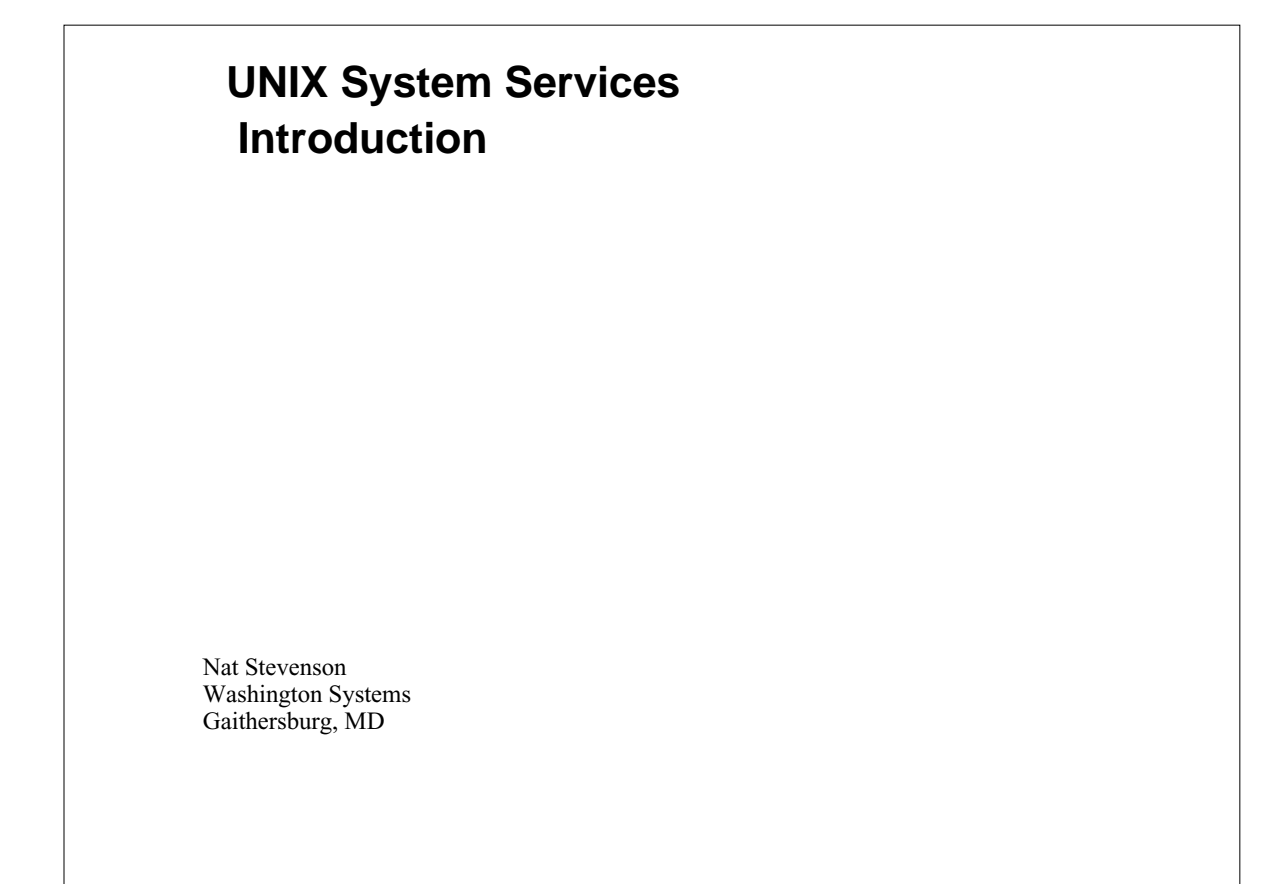

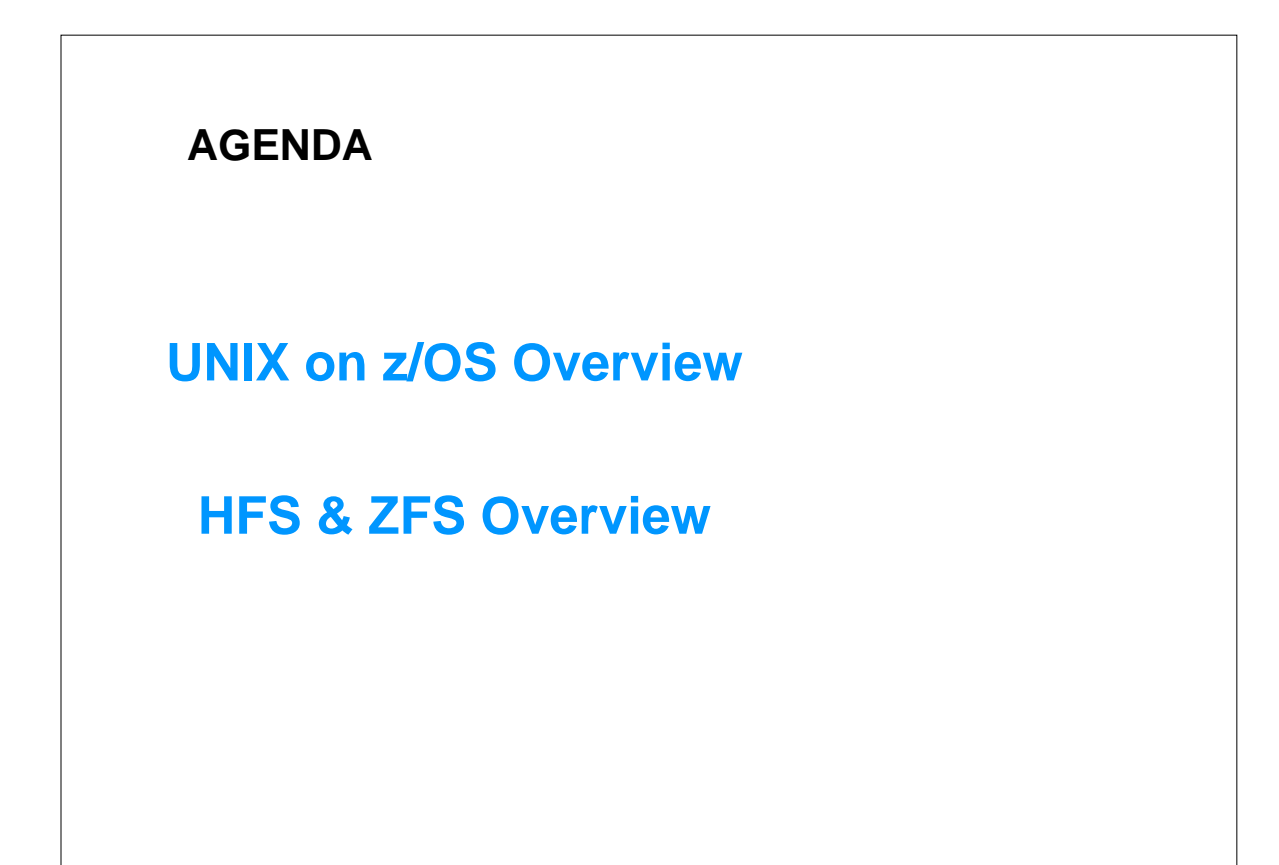

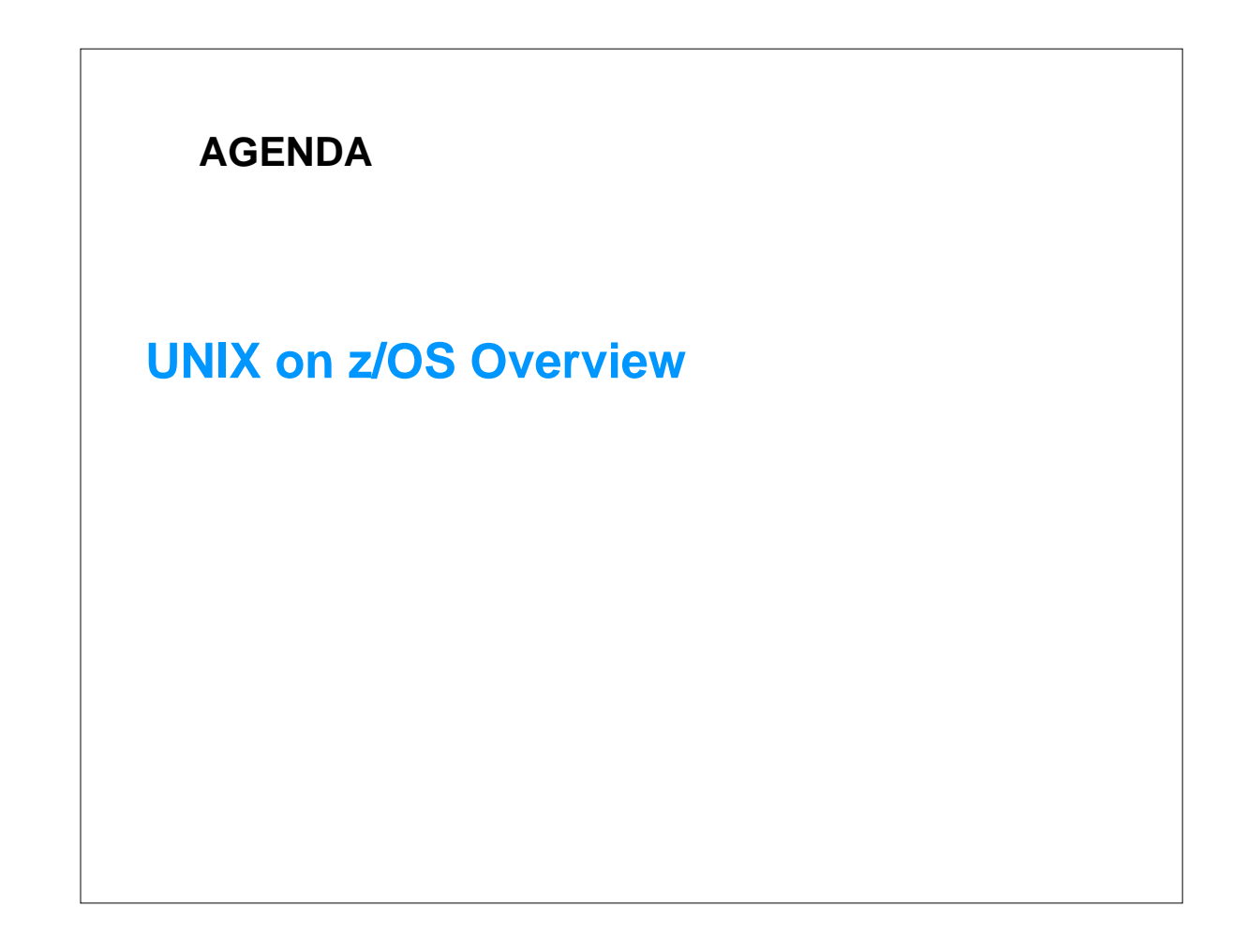

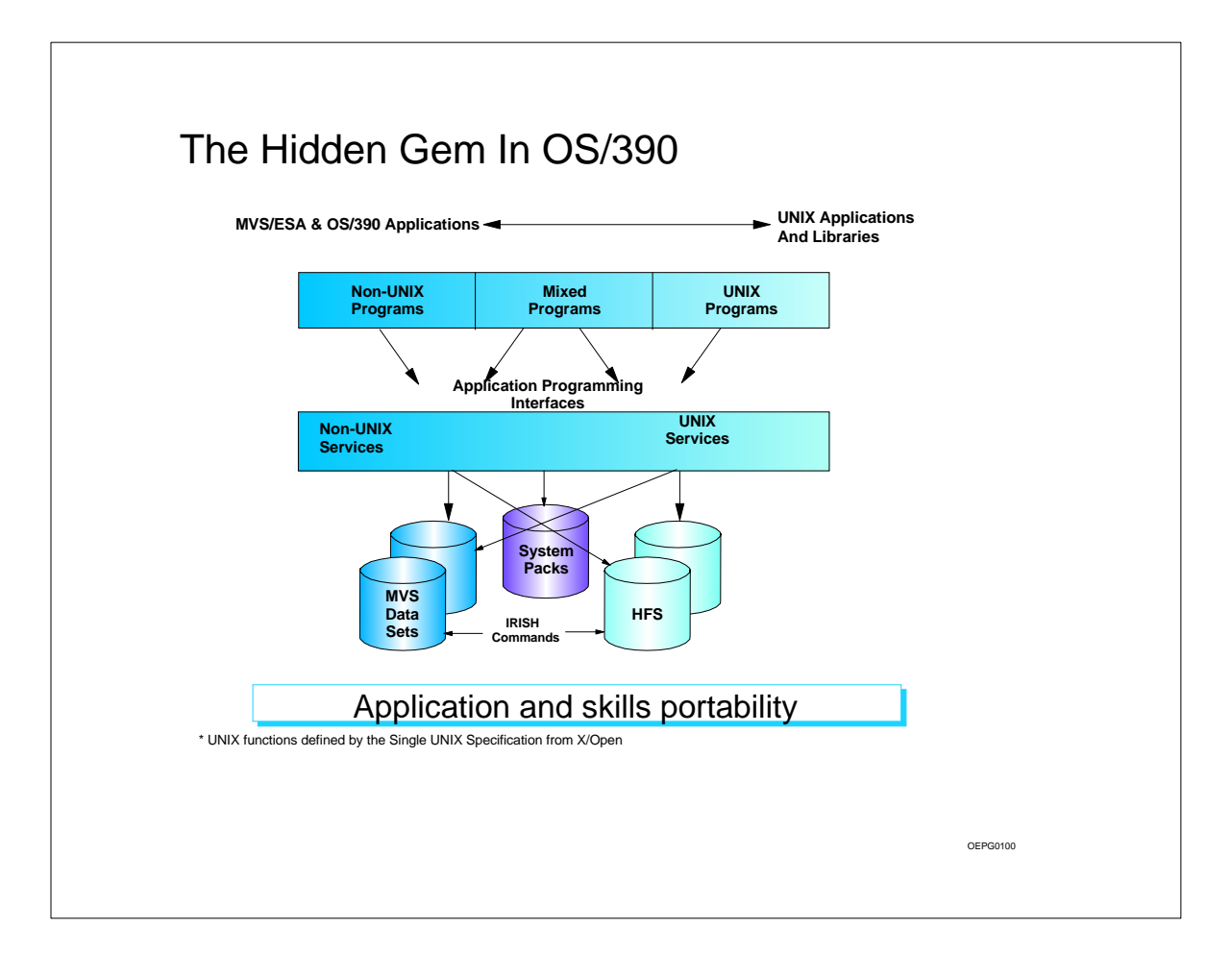

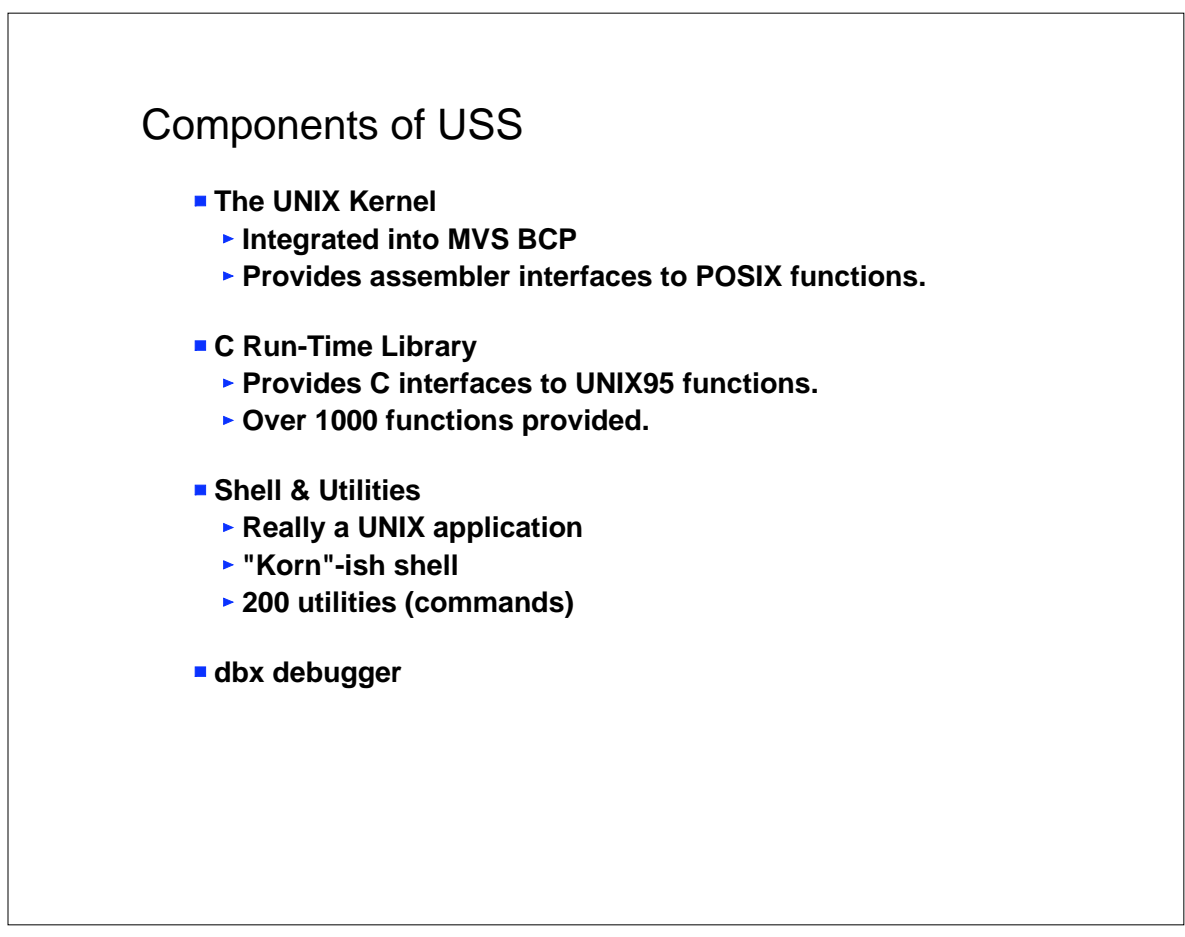

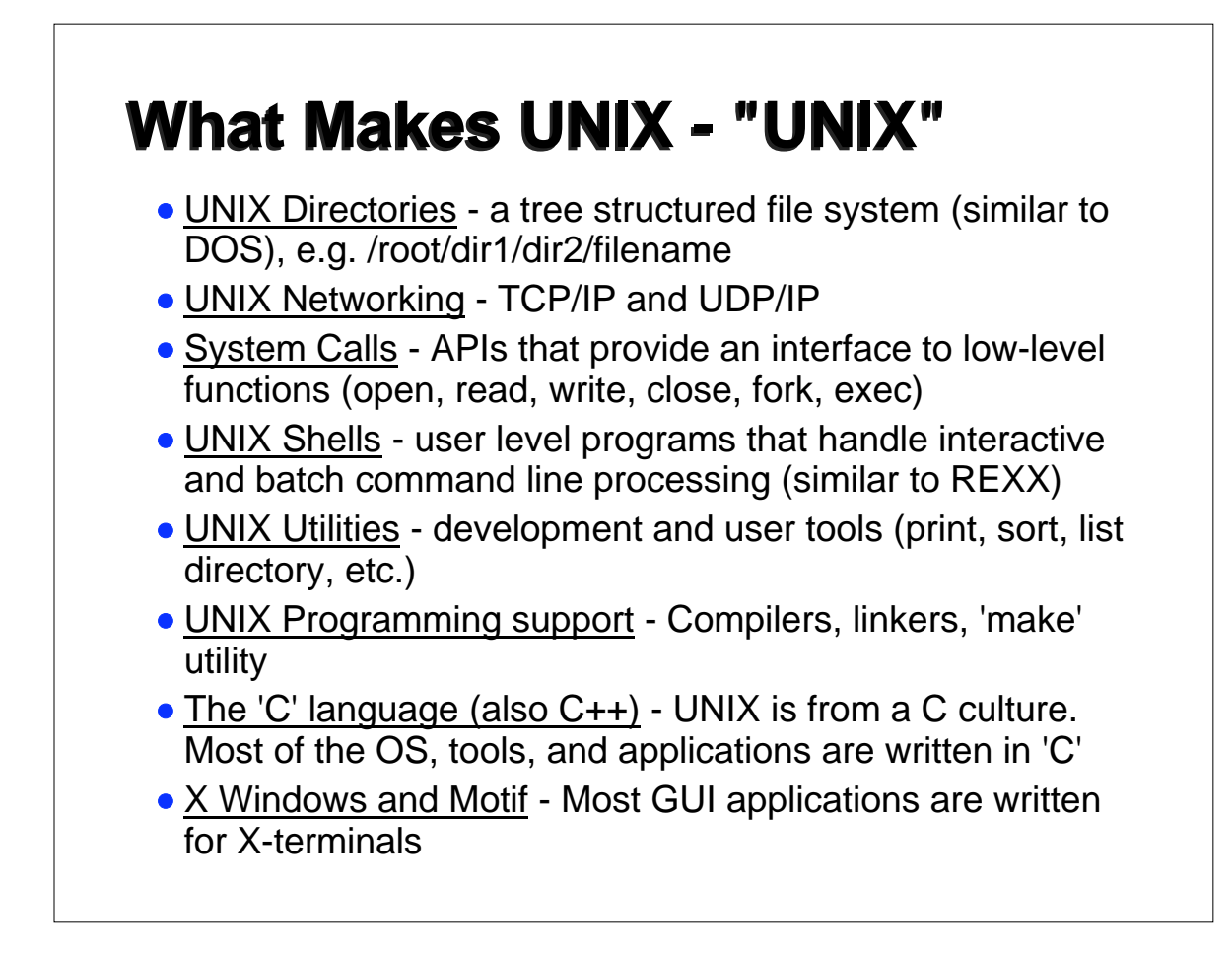

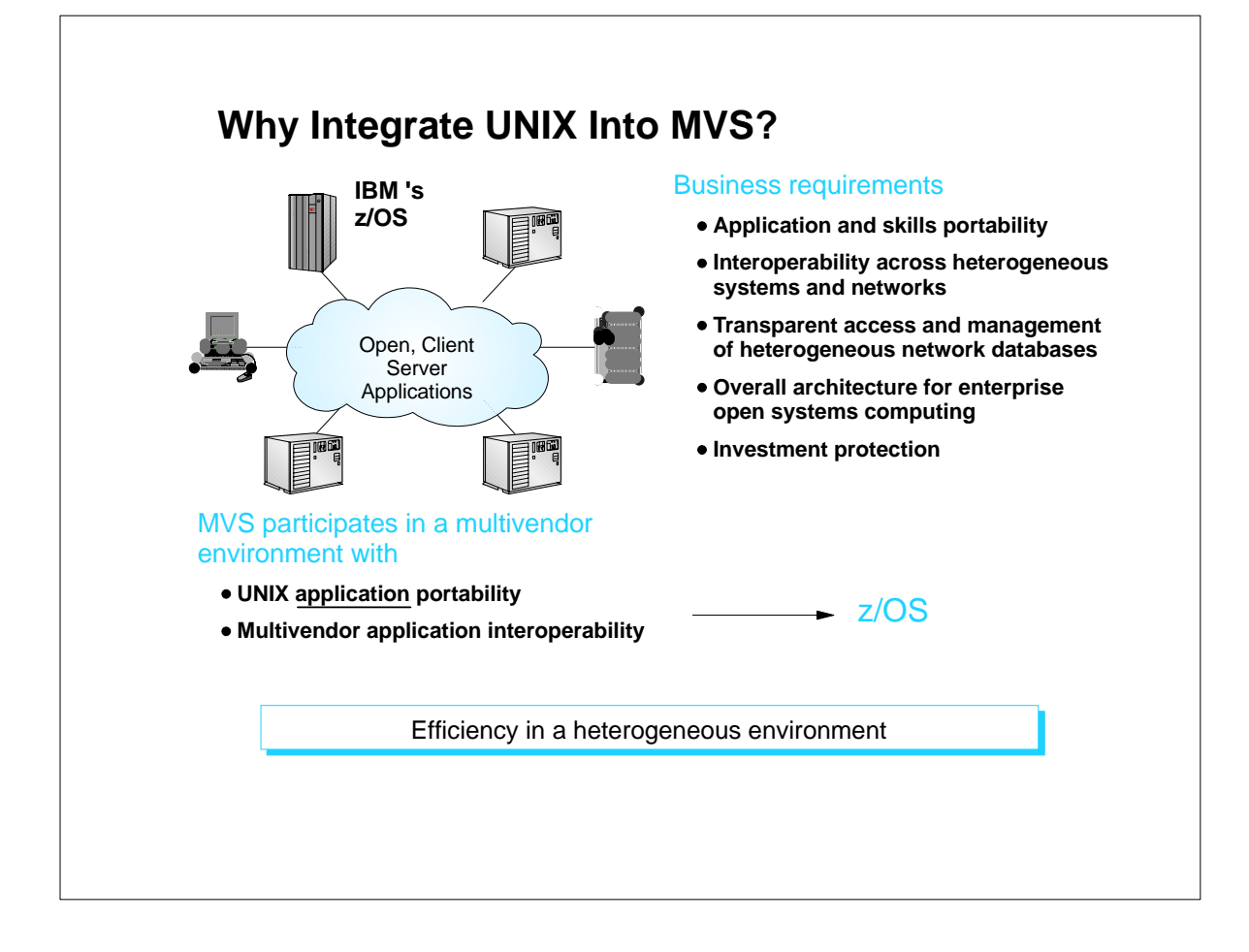

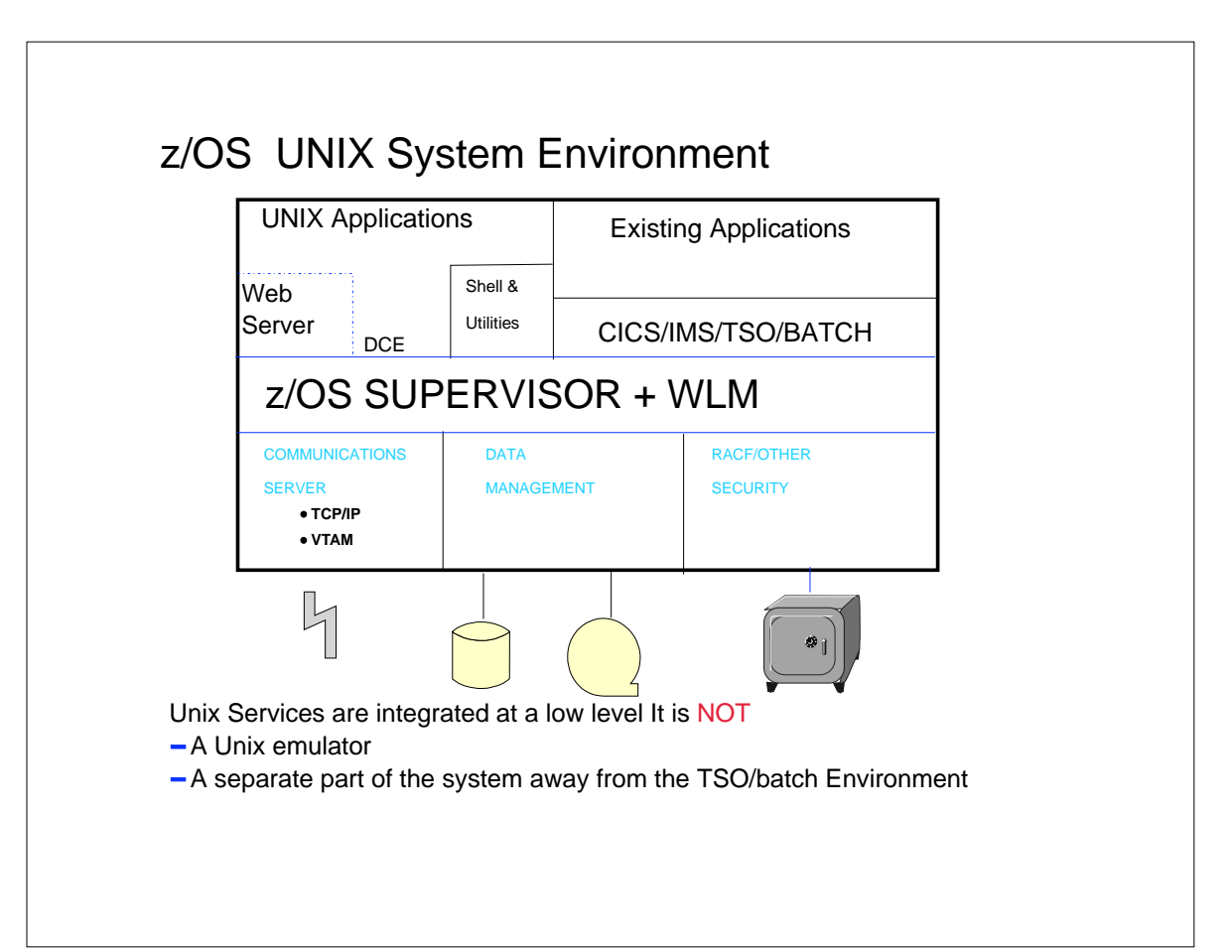

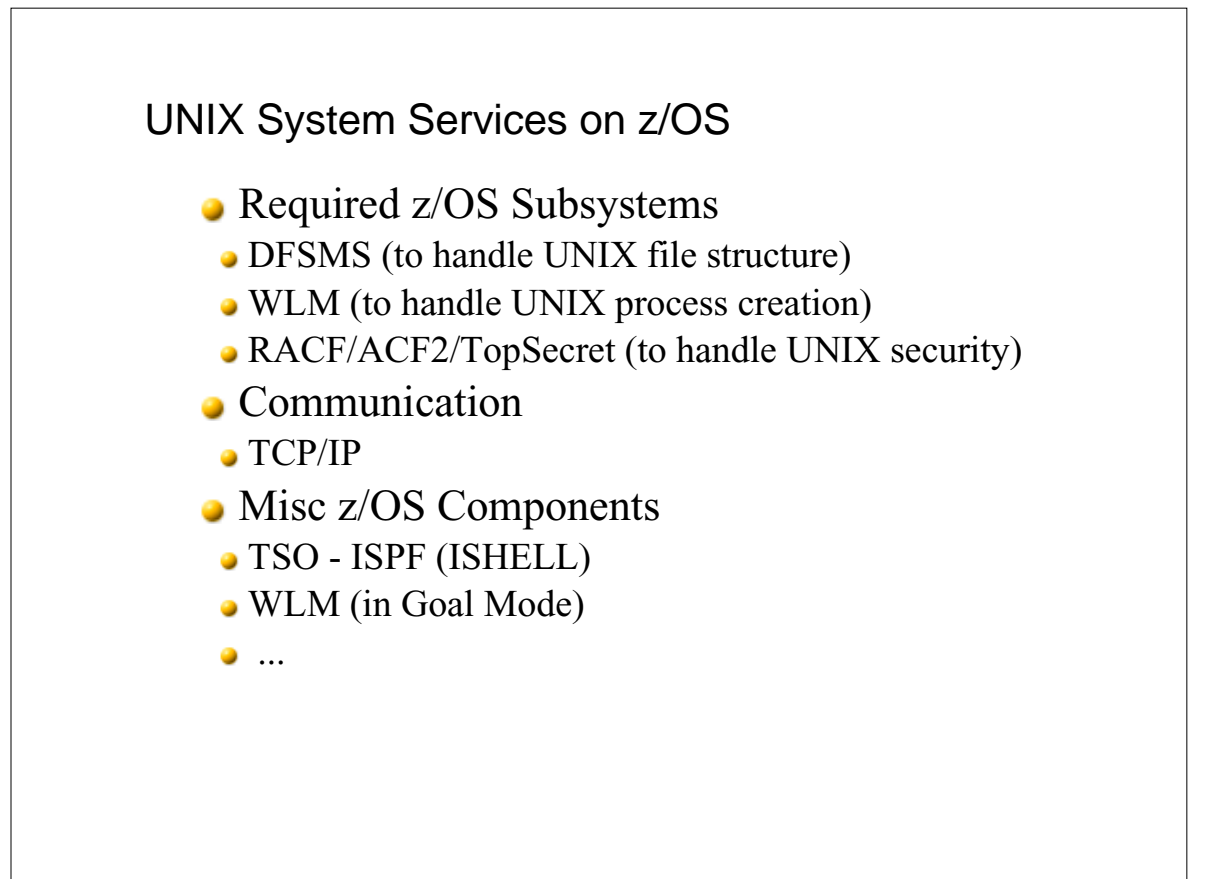

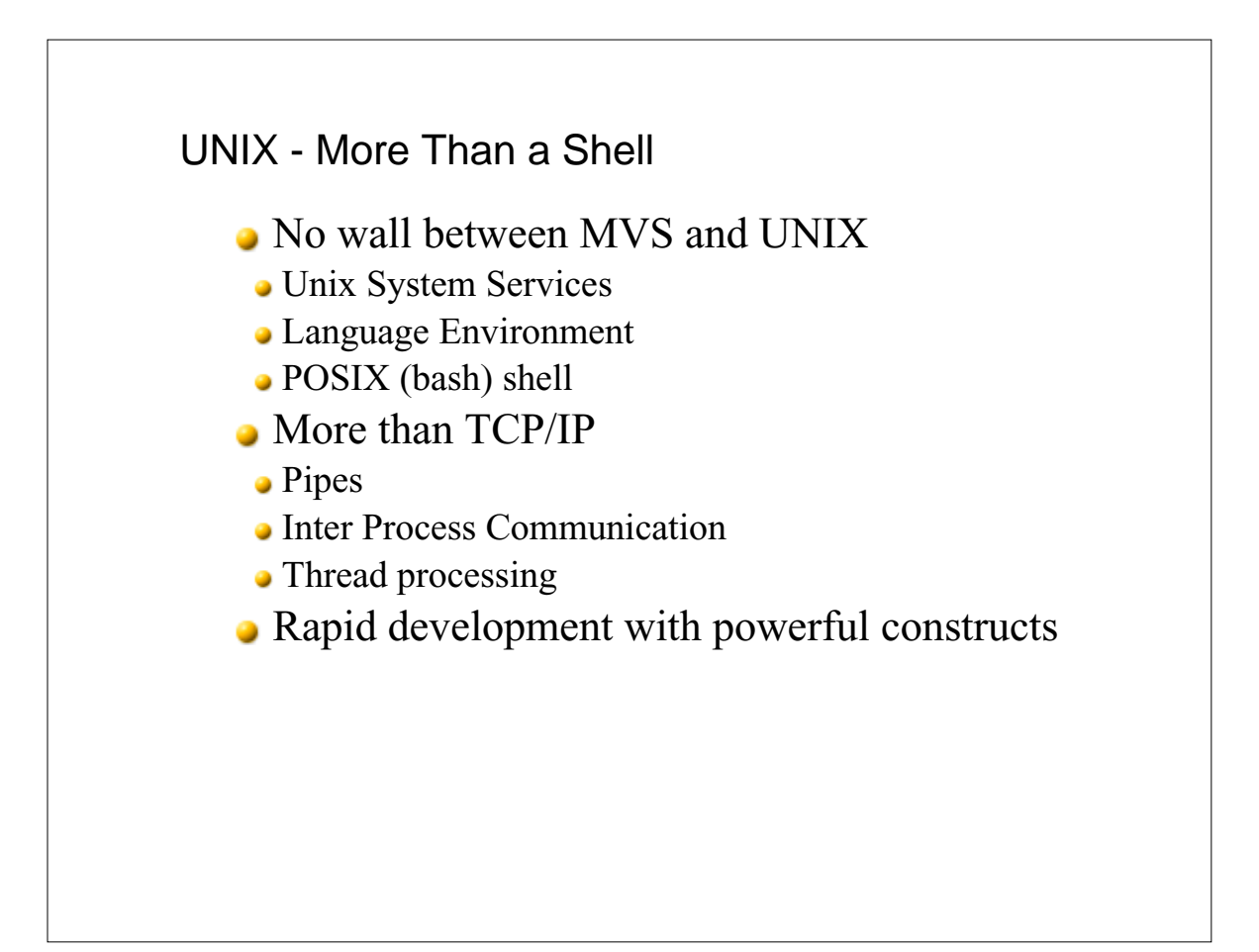

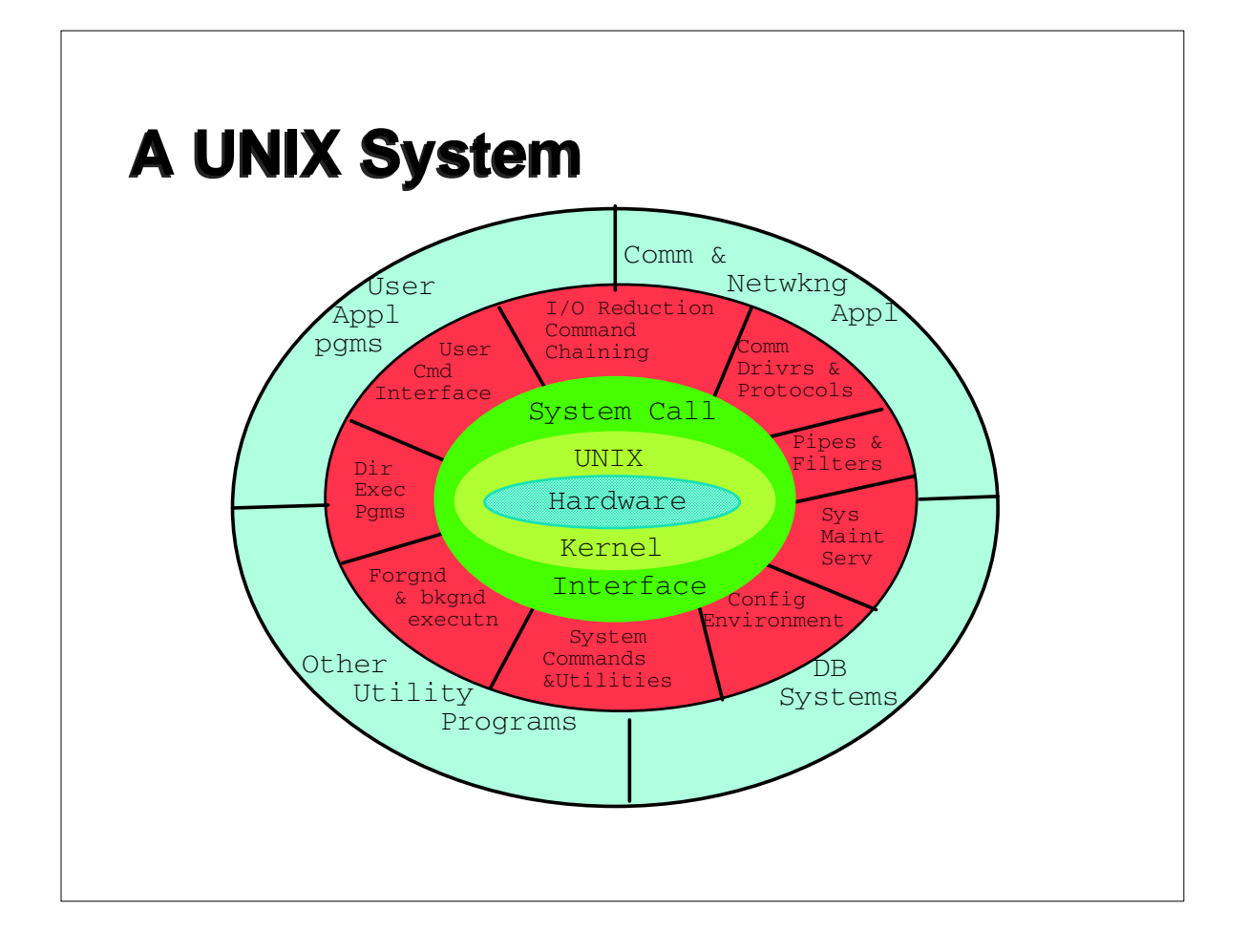

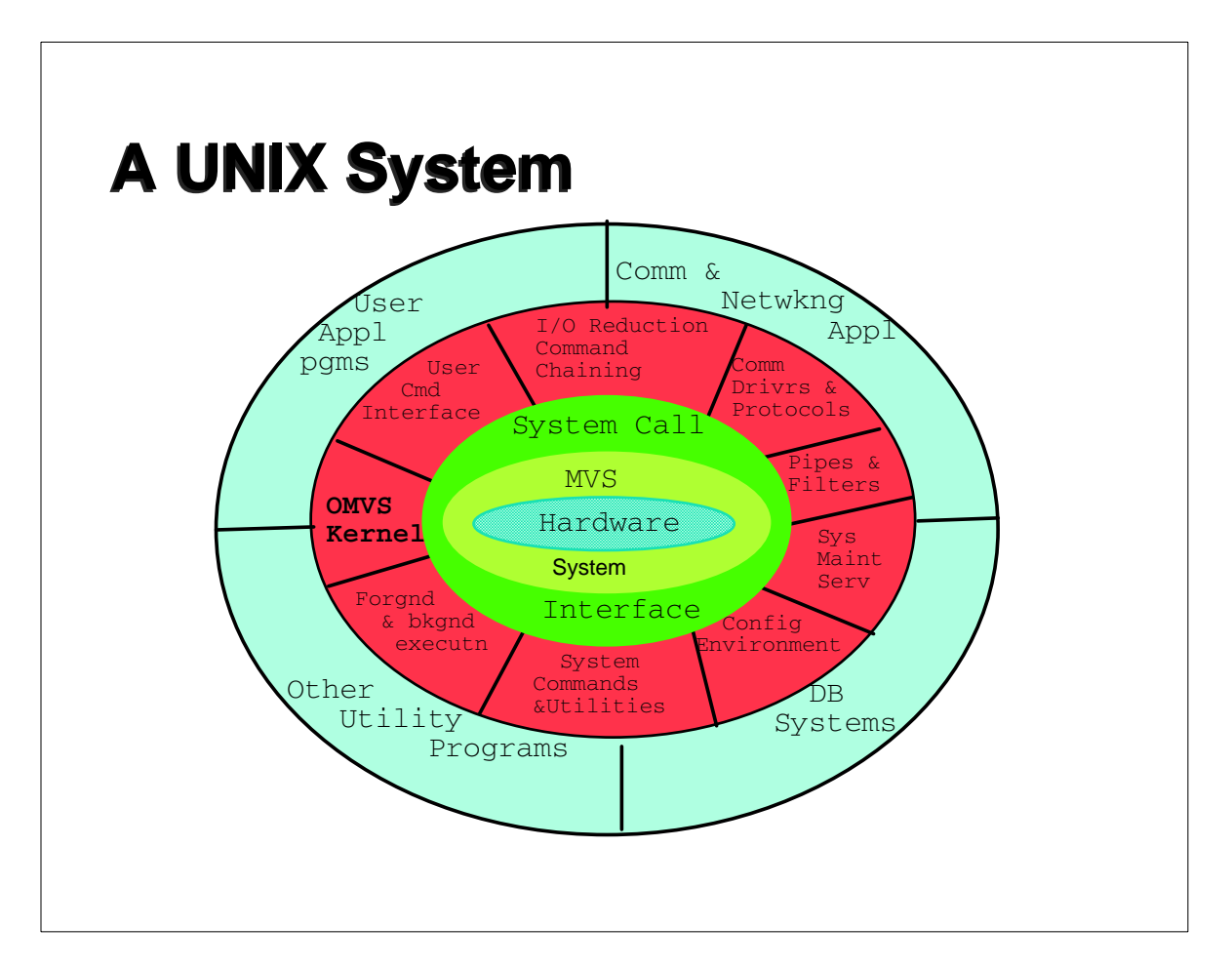

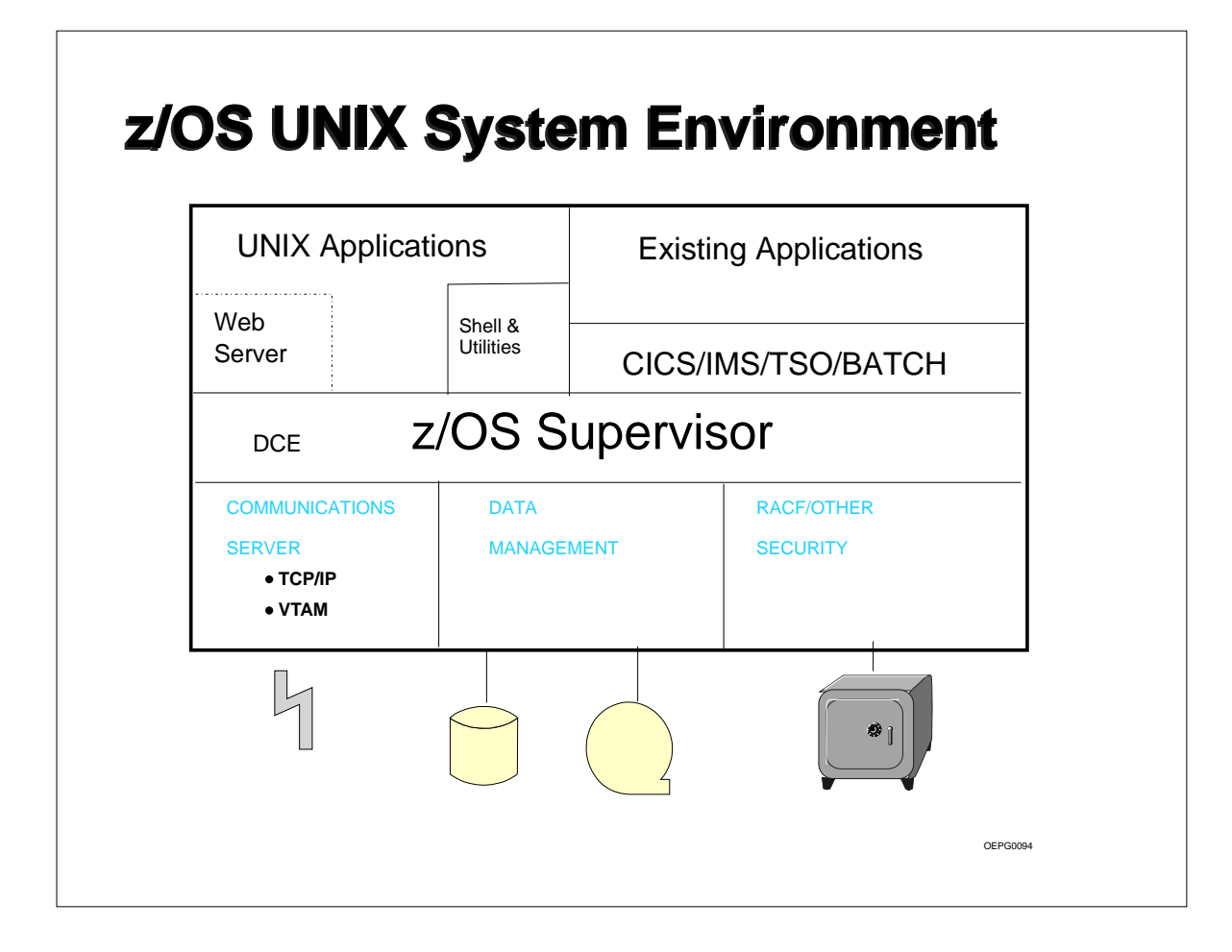

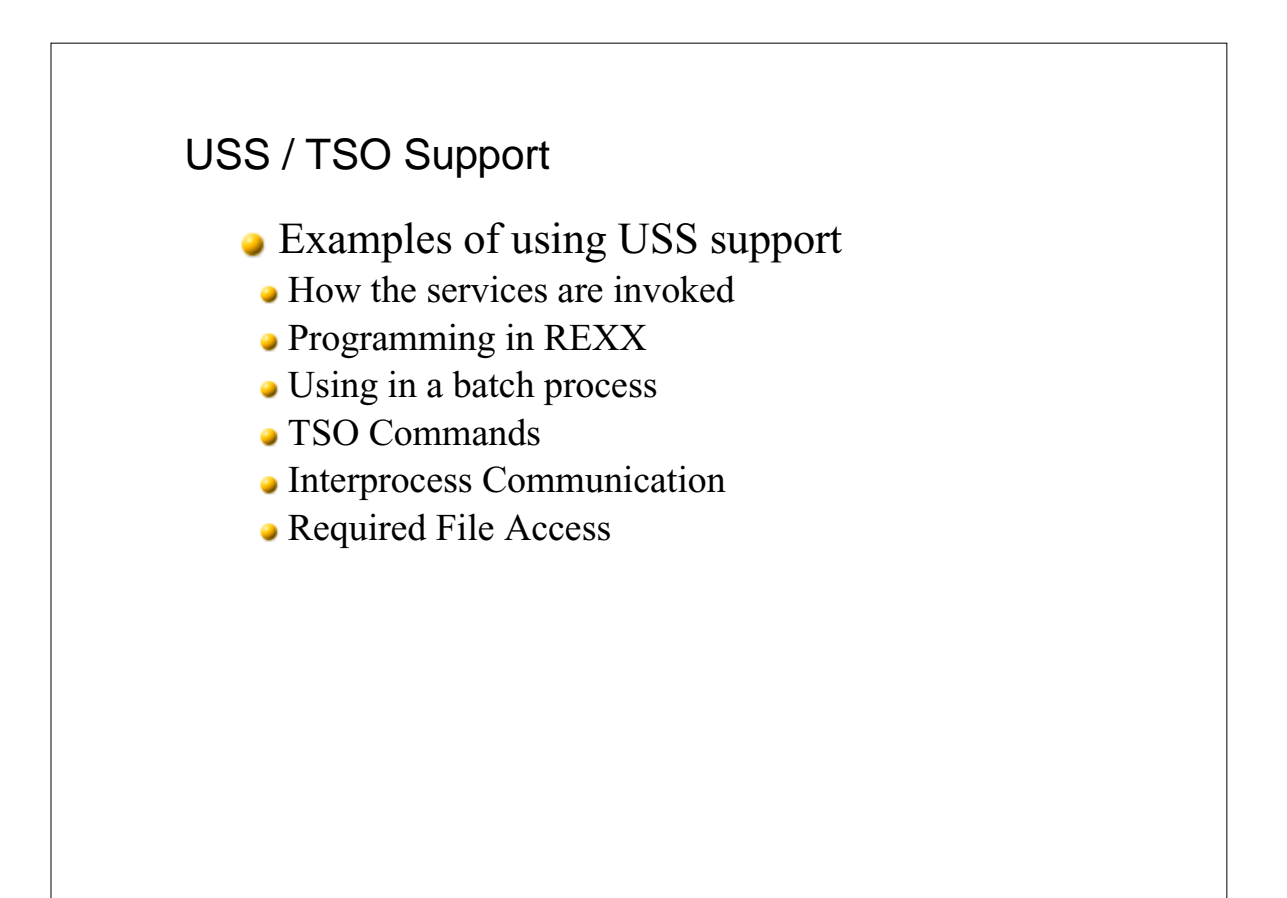

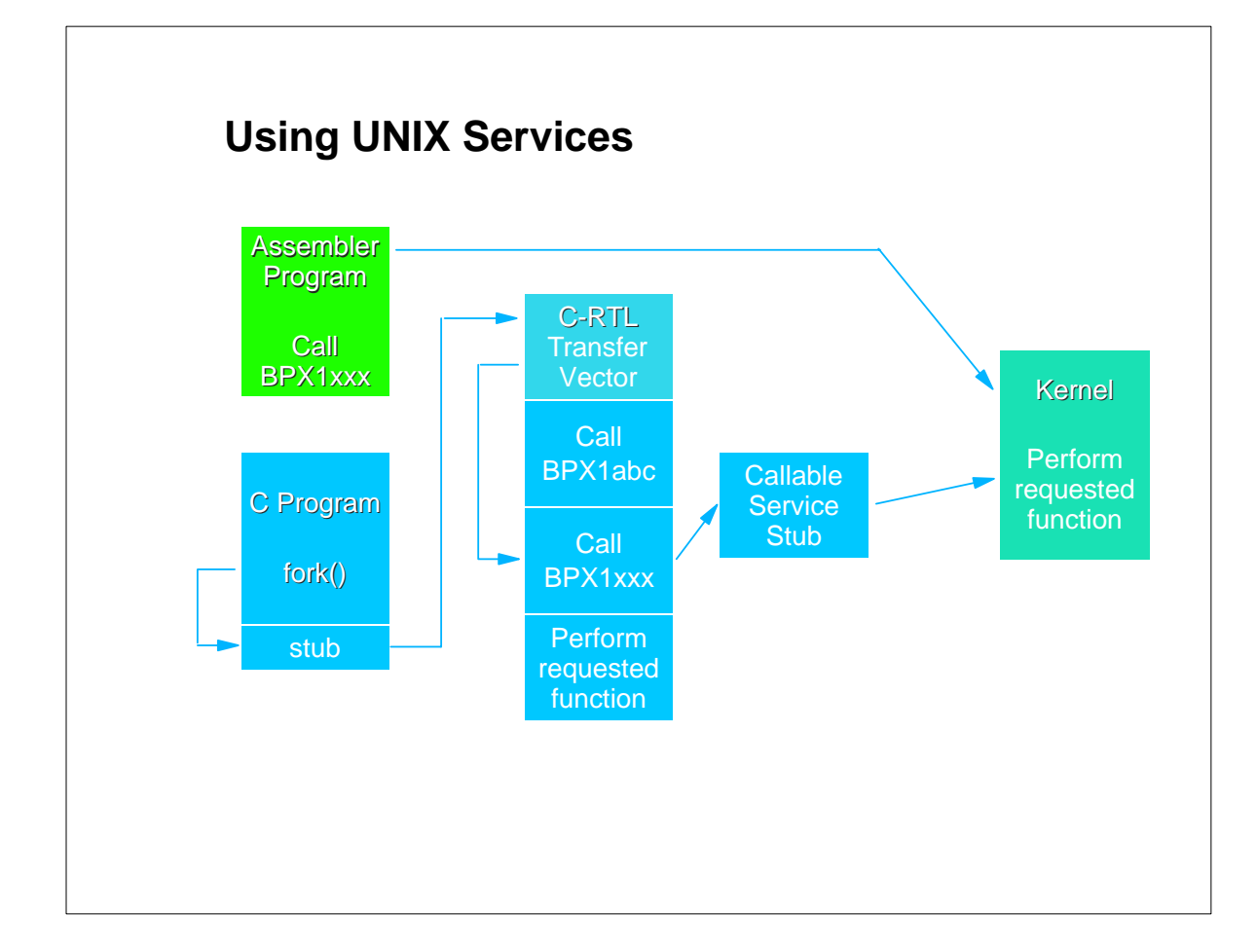

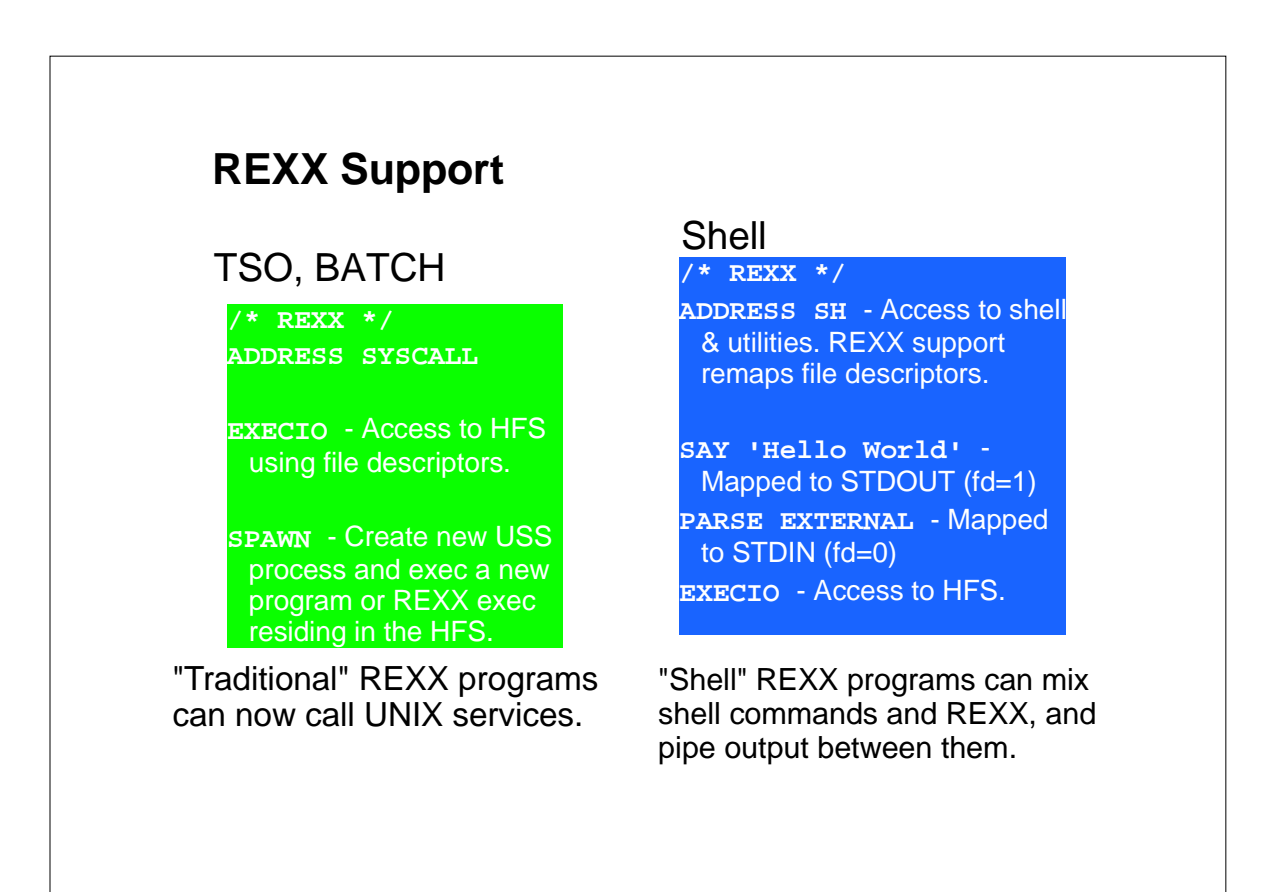

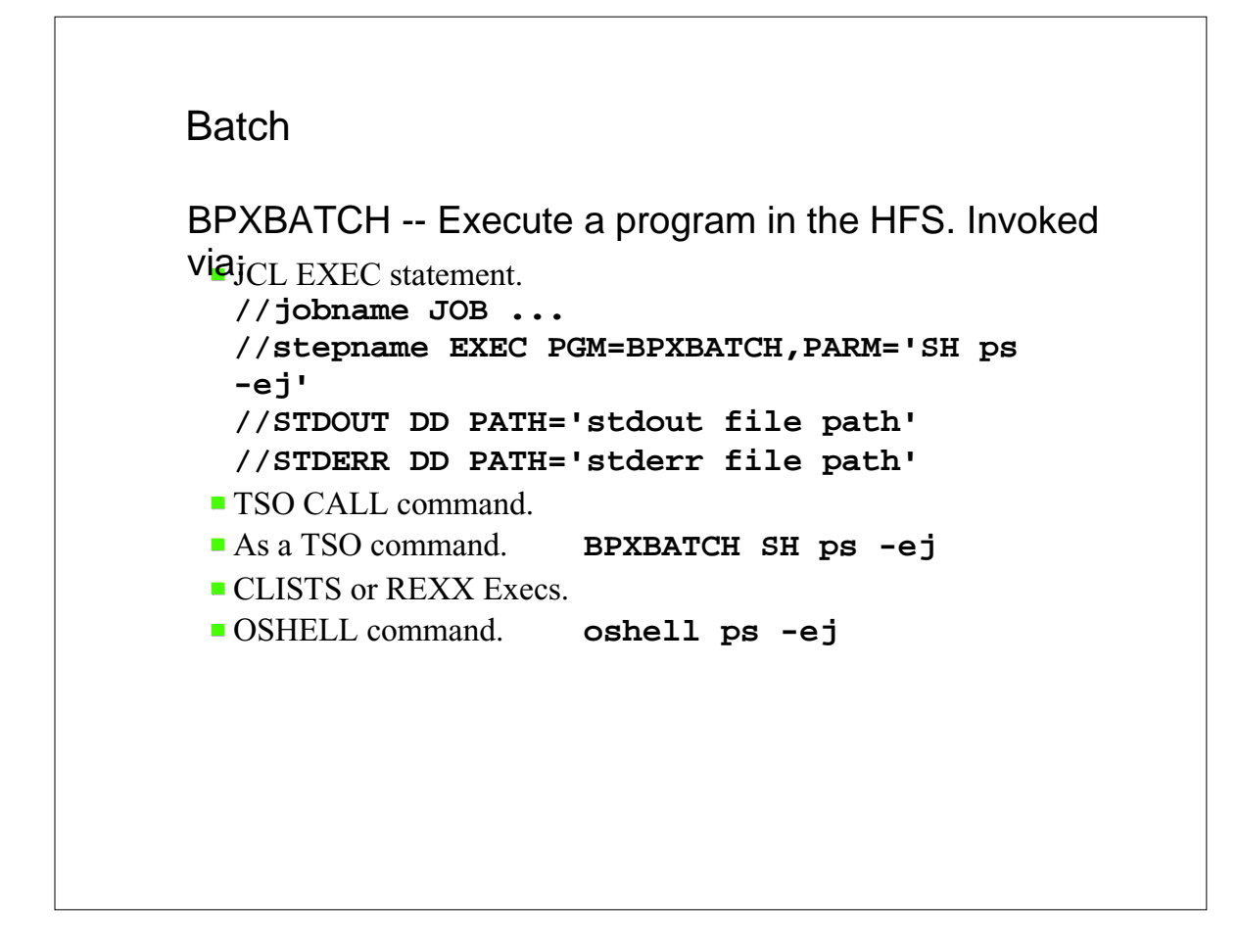

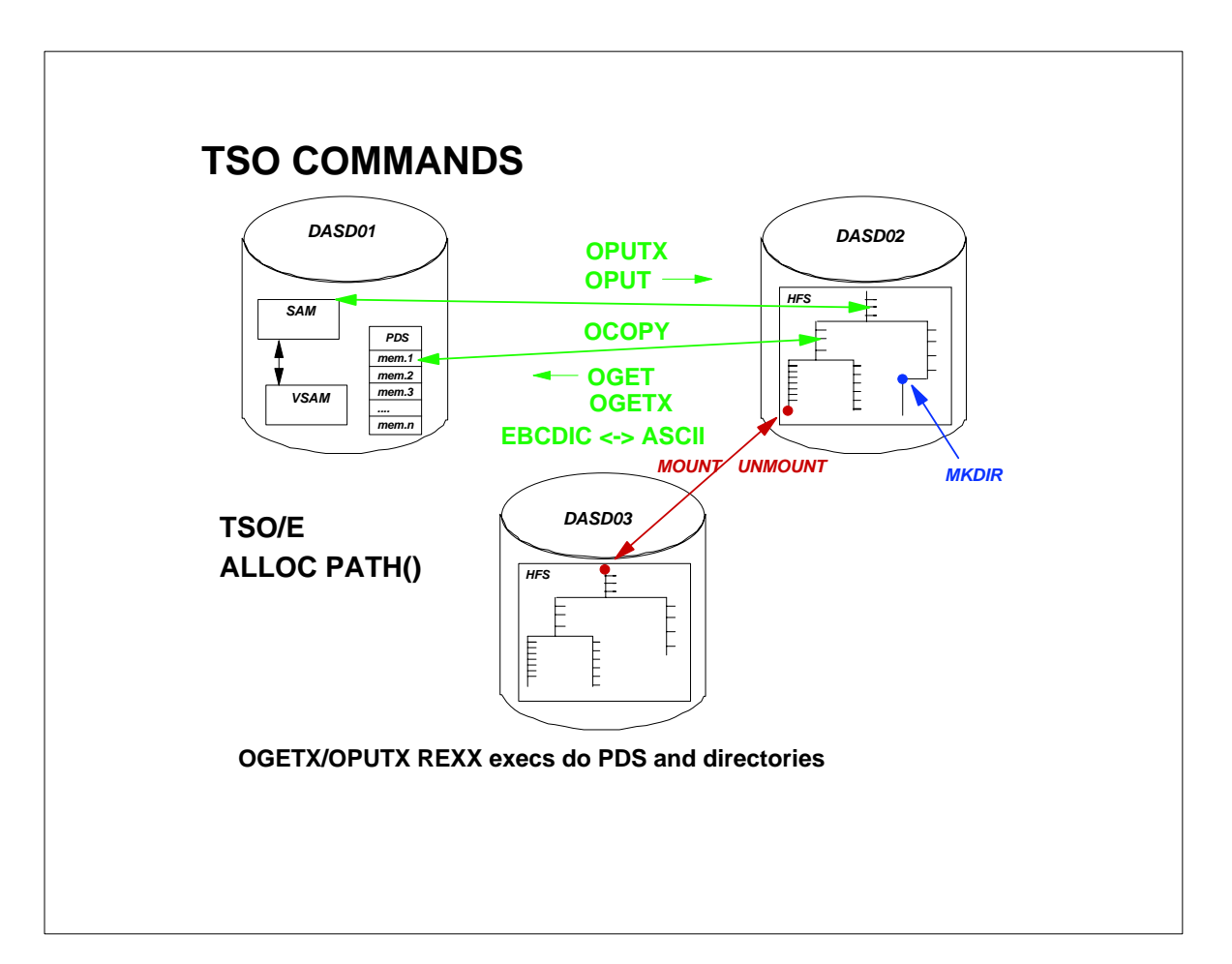

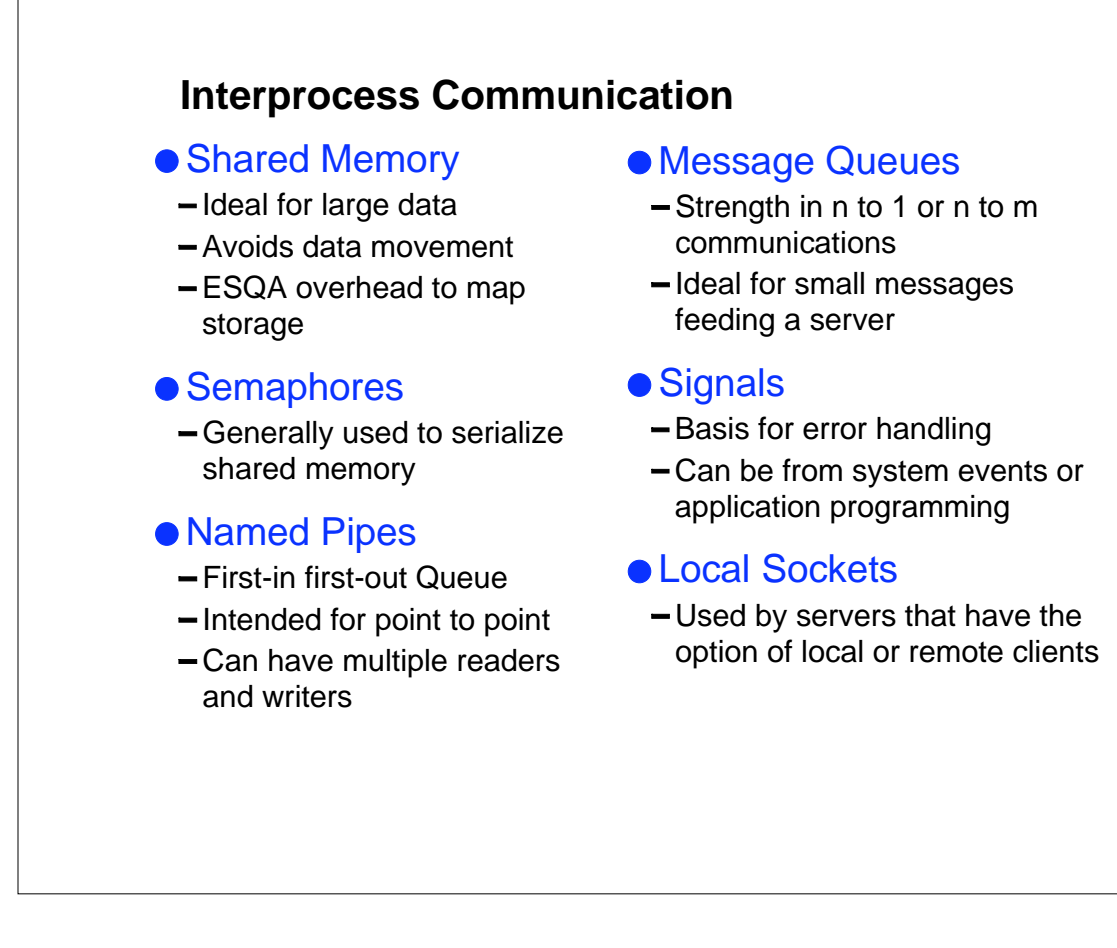

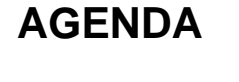

## **HFS & ZFS Overview**

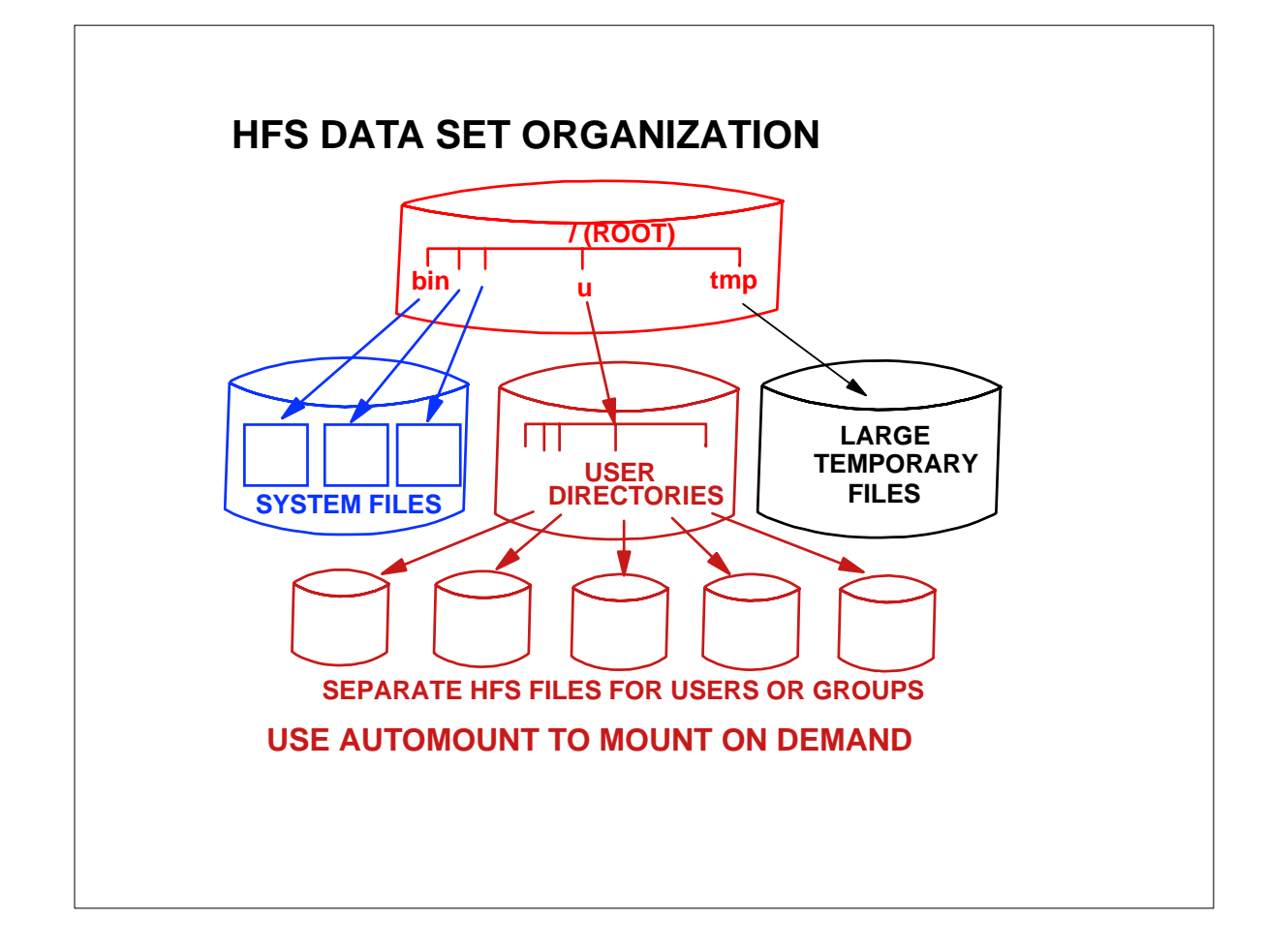

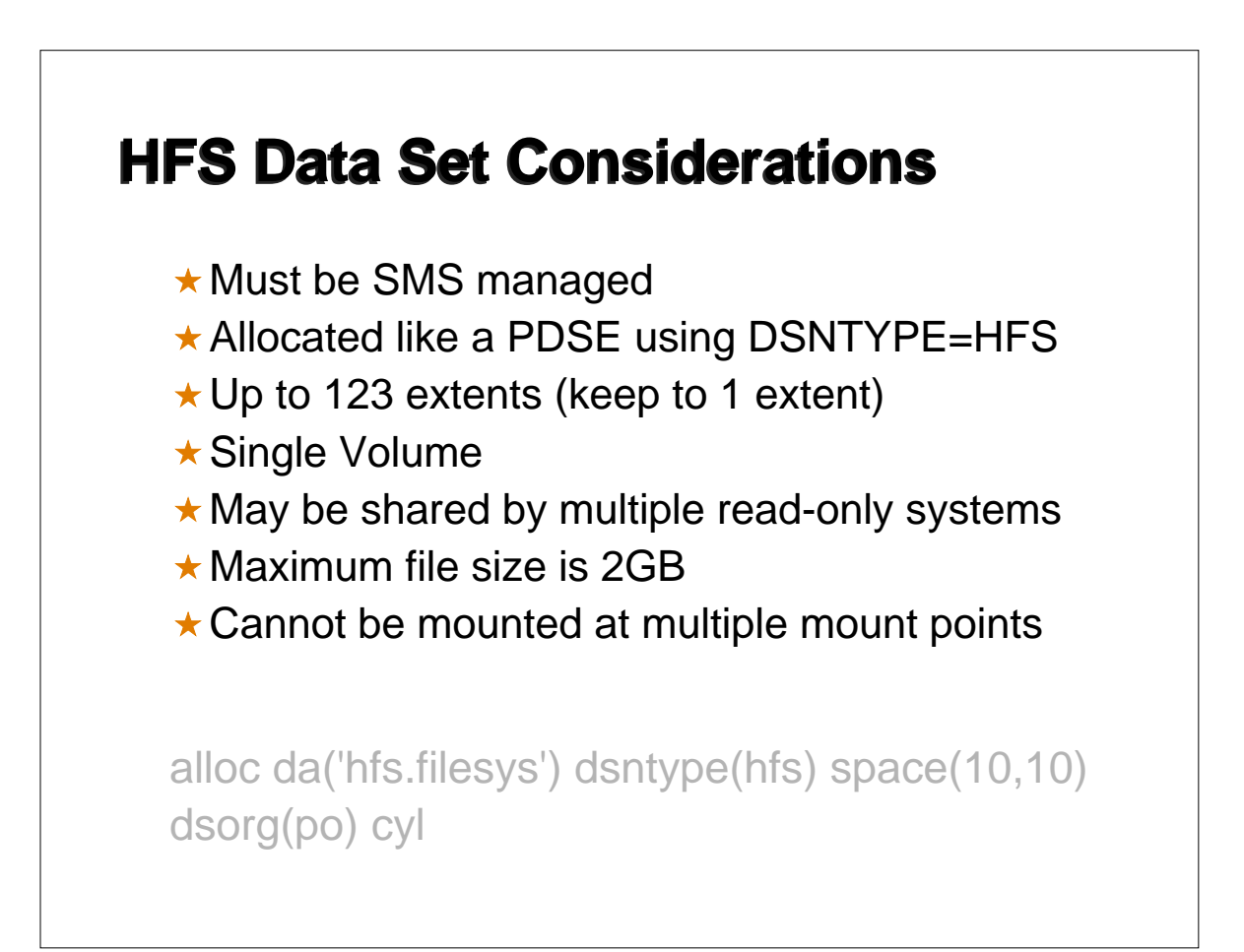

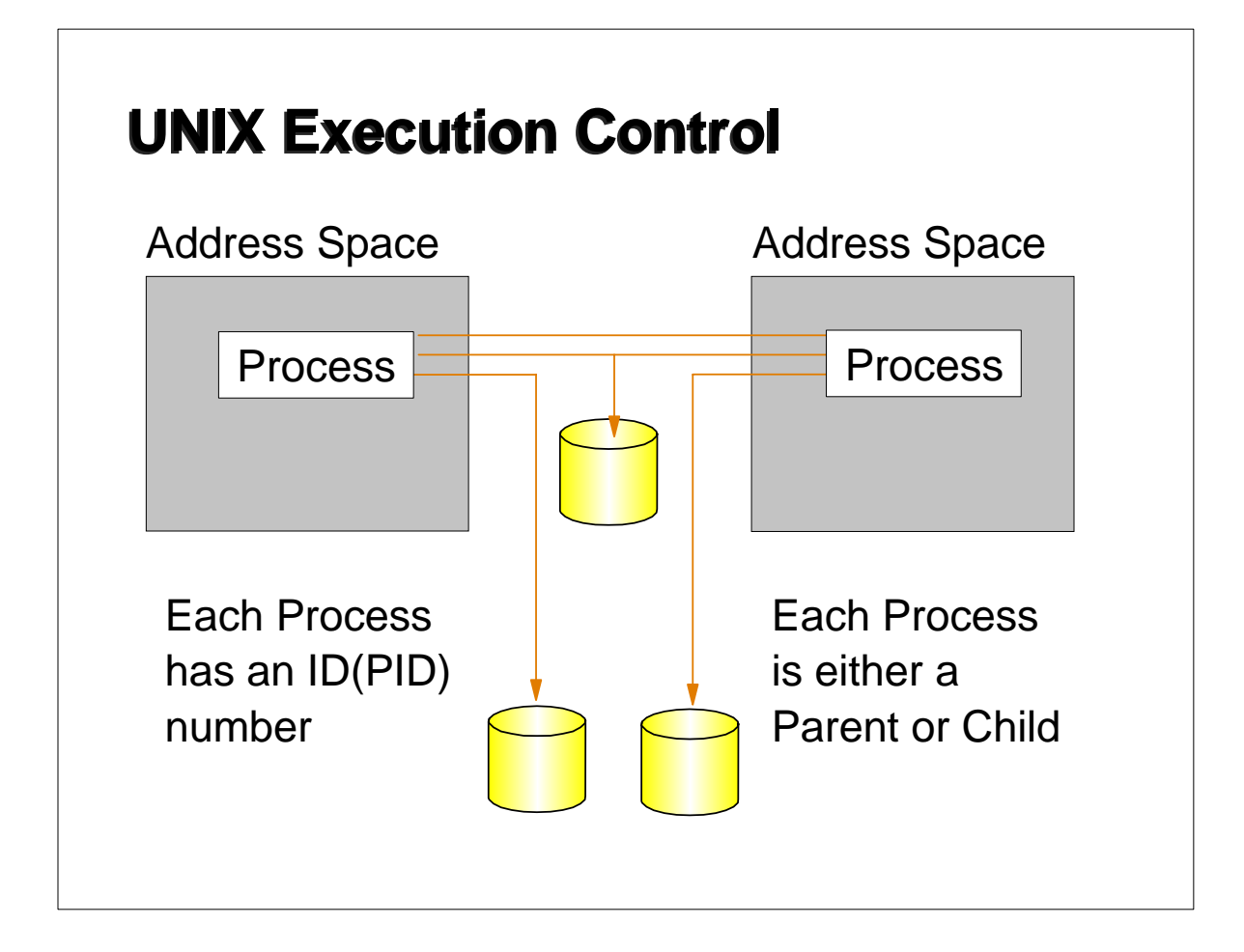

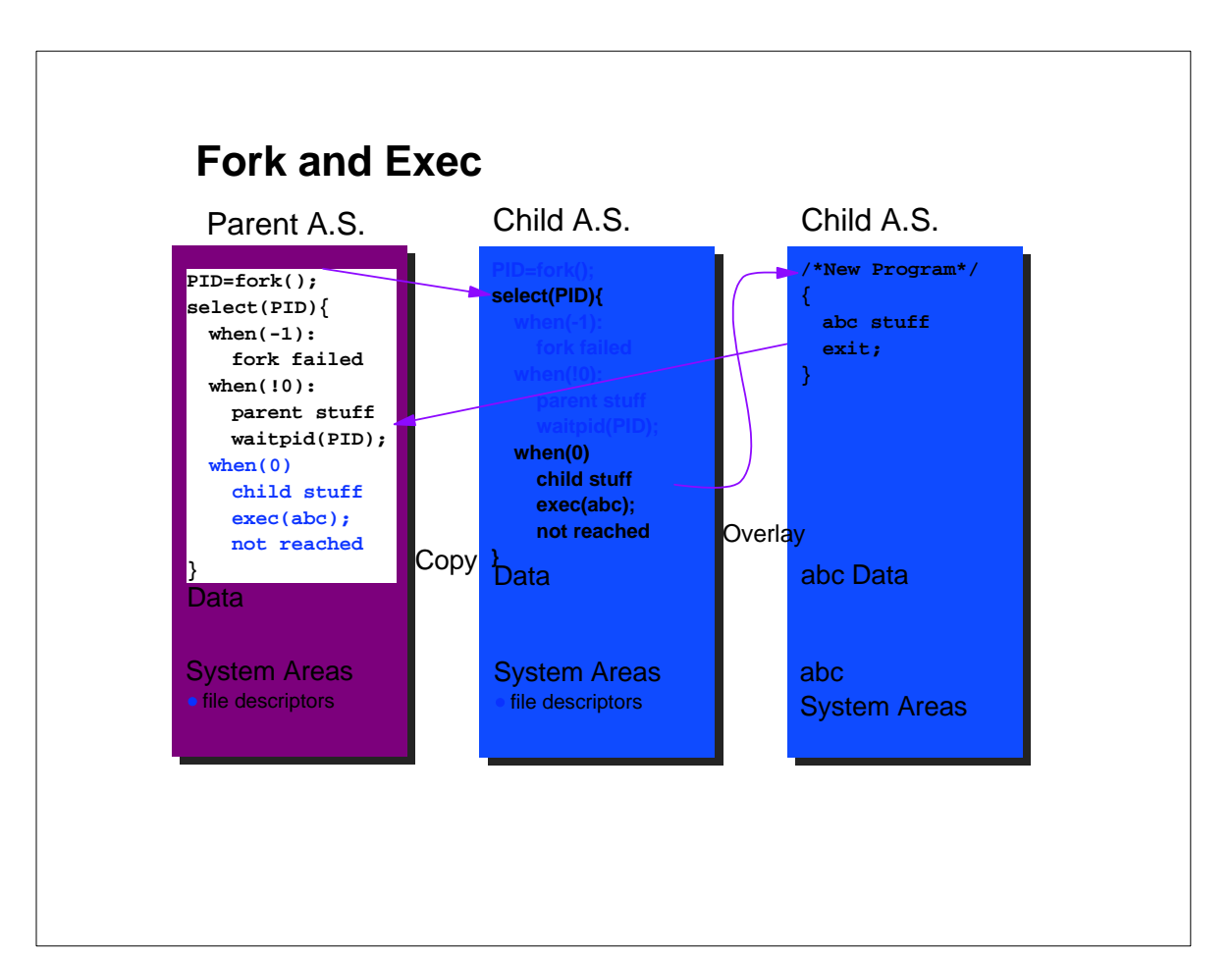

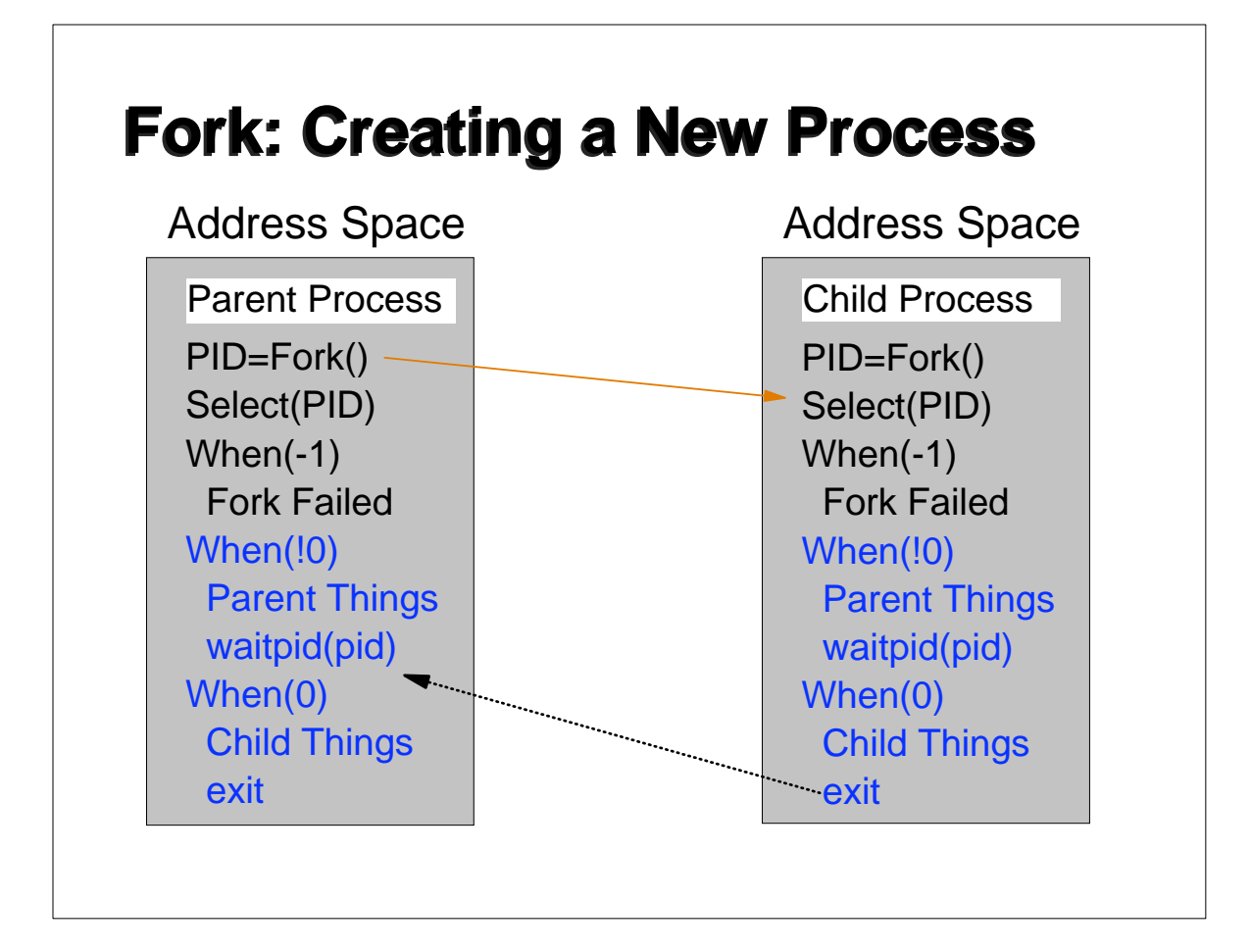

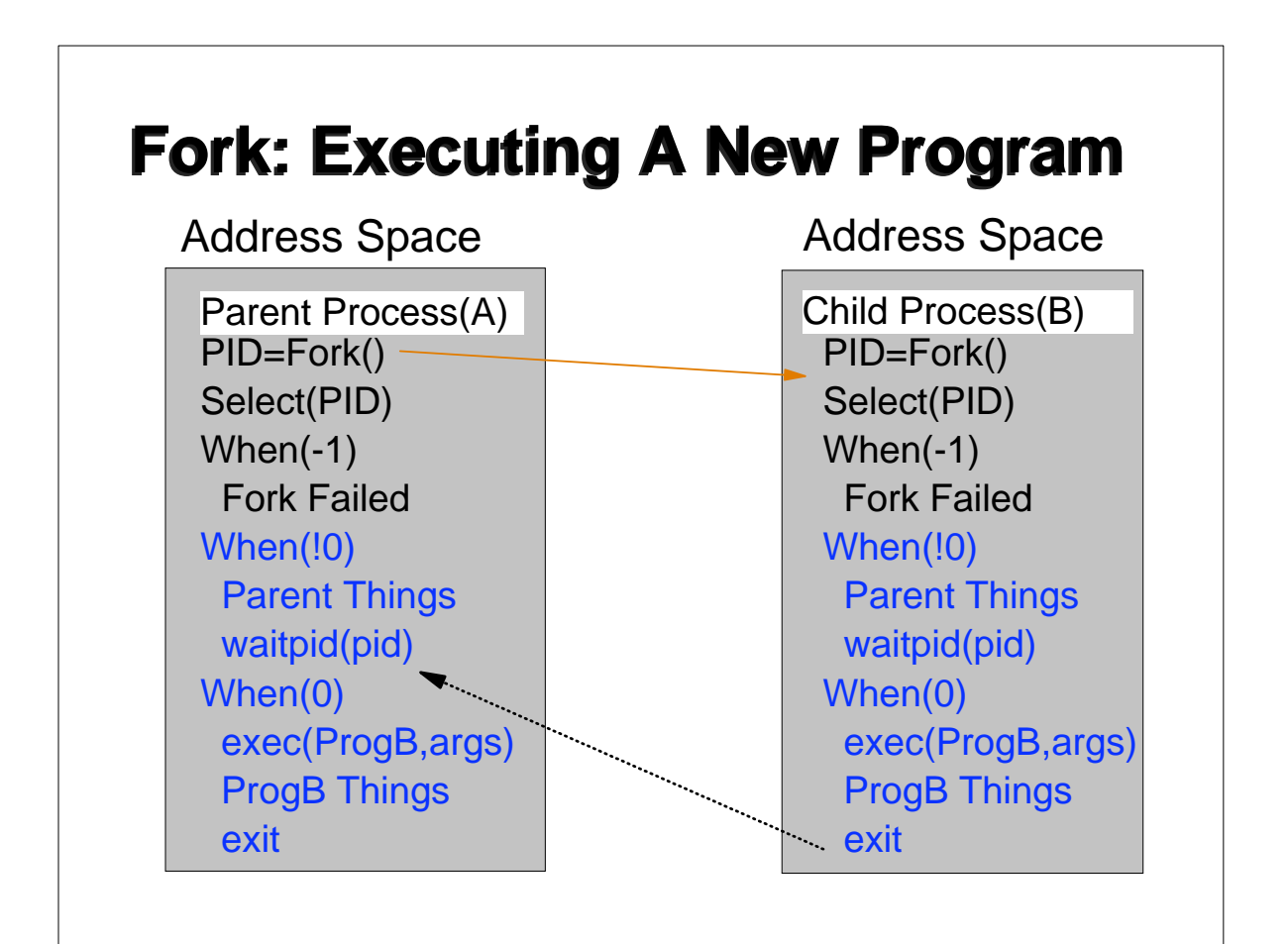

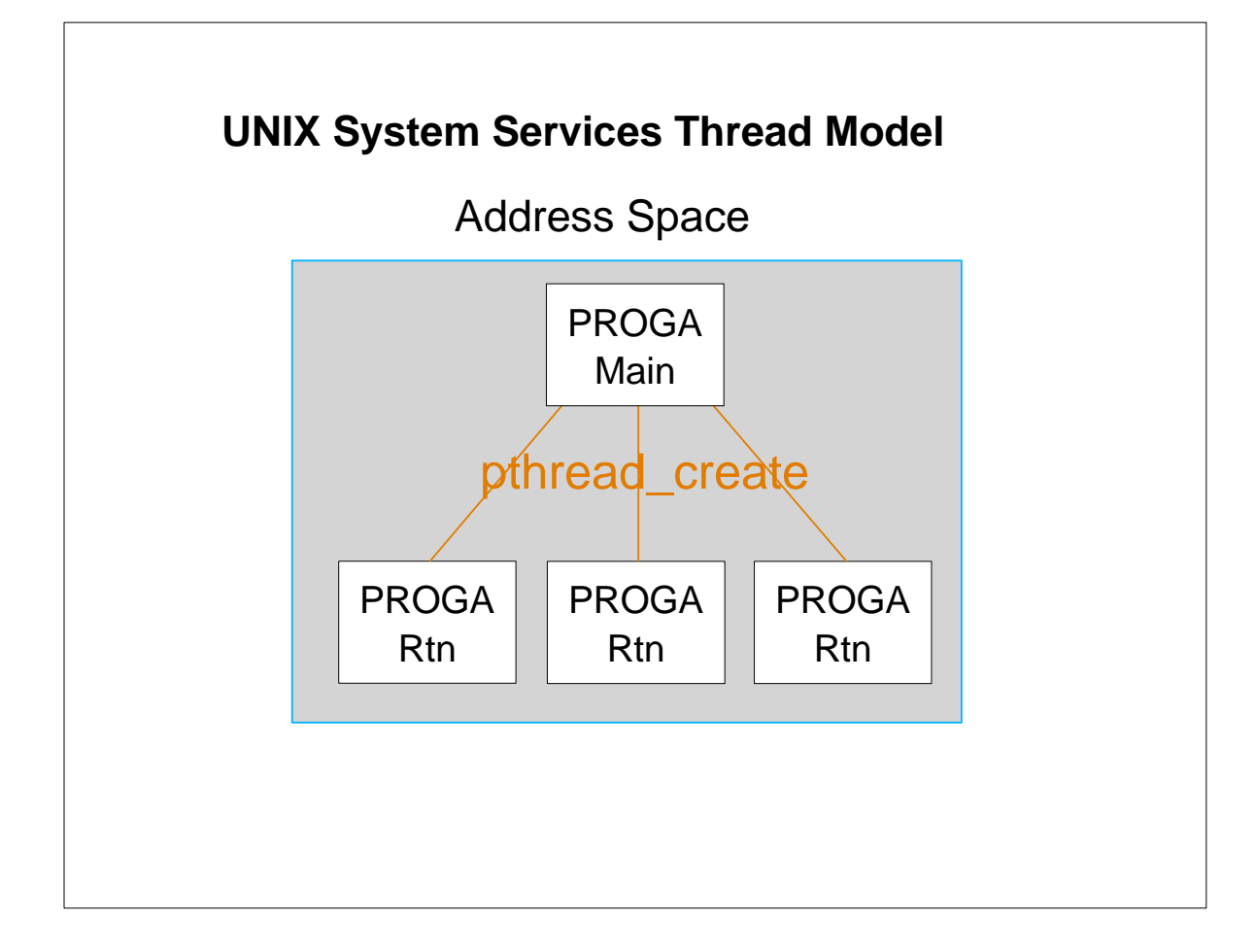

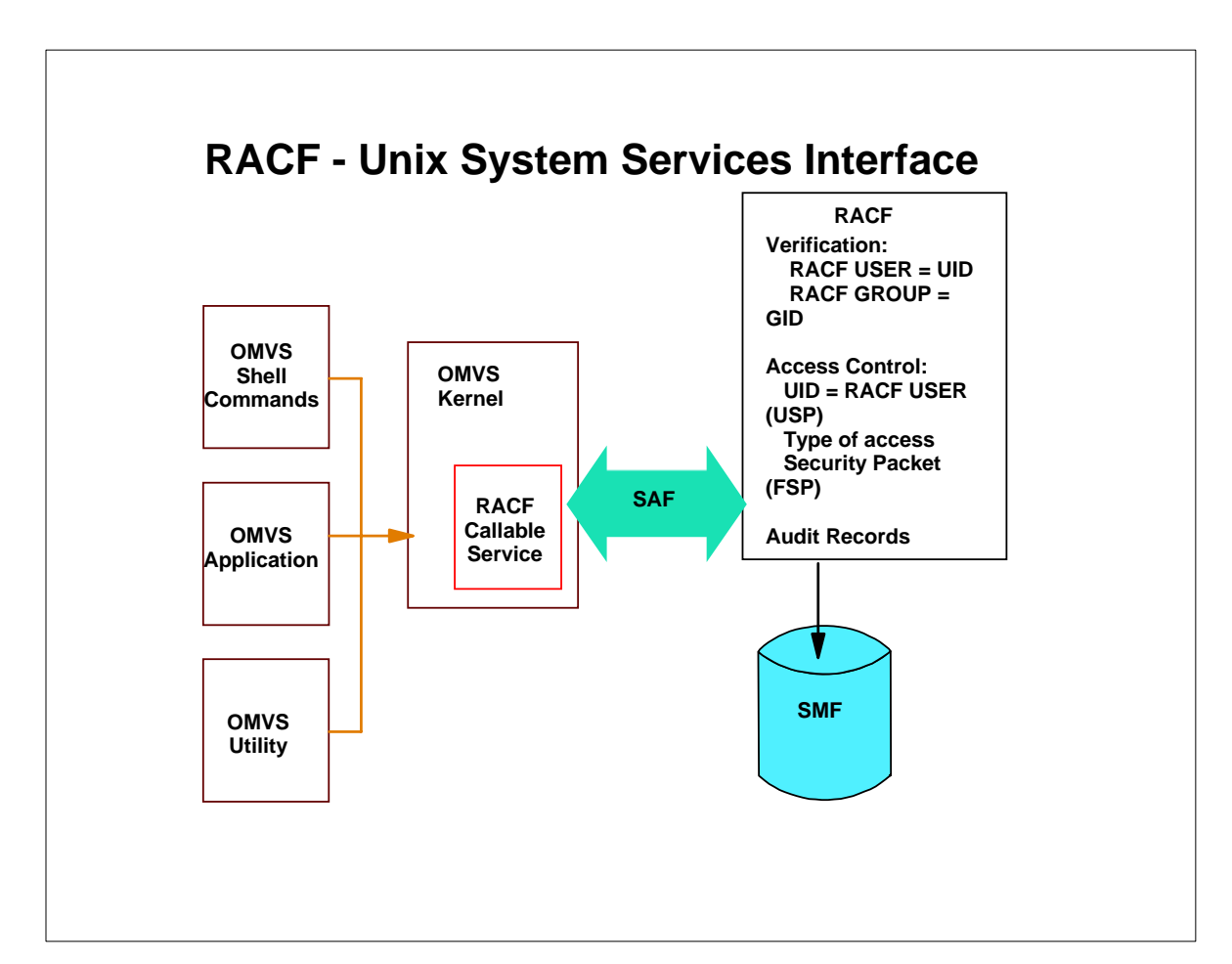

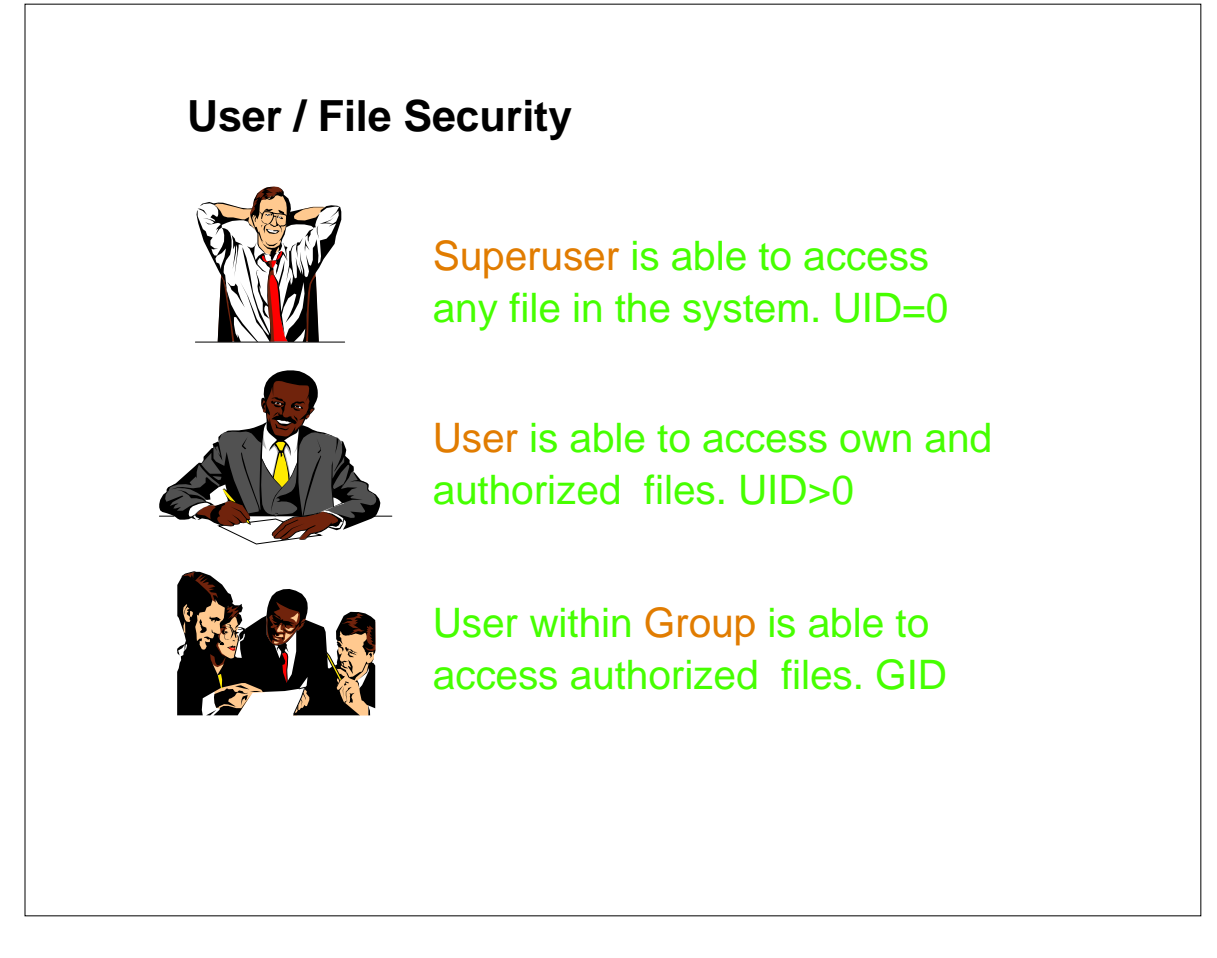

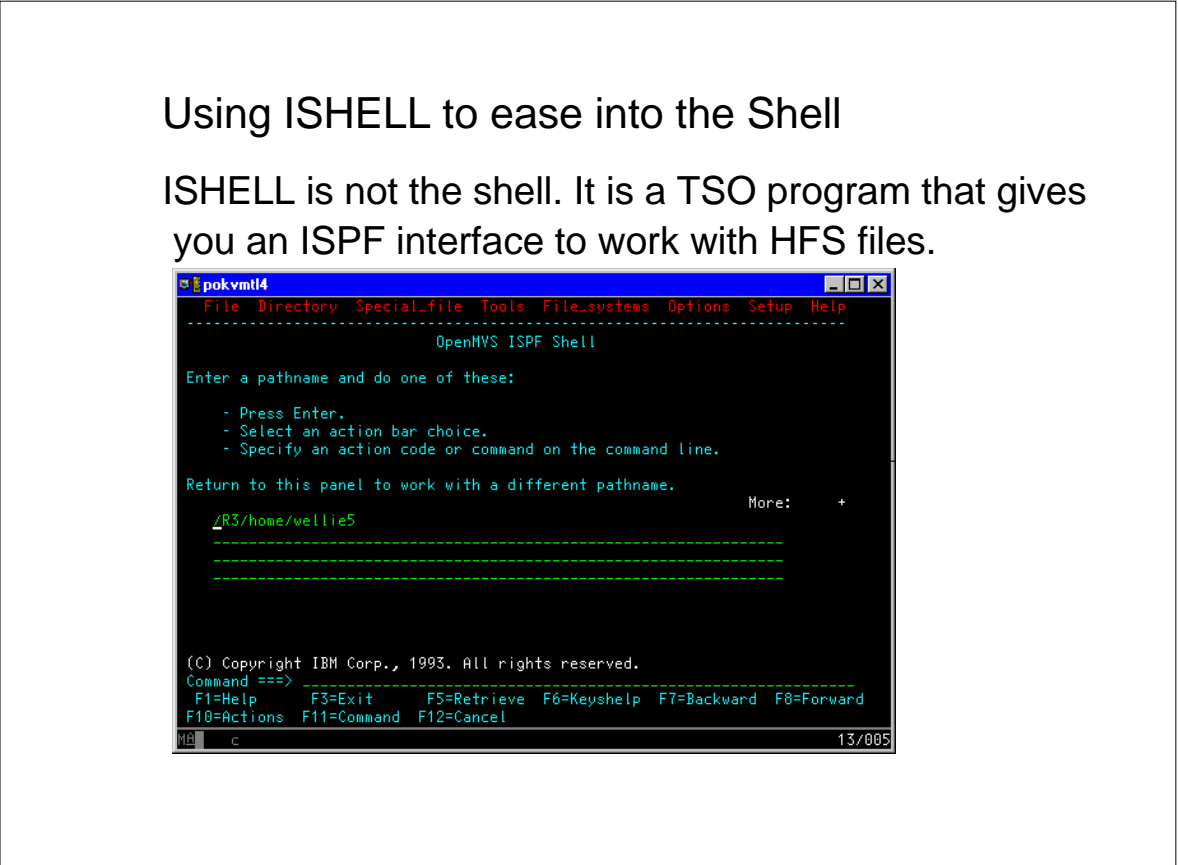

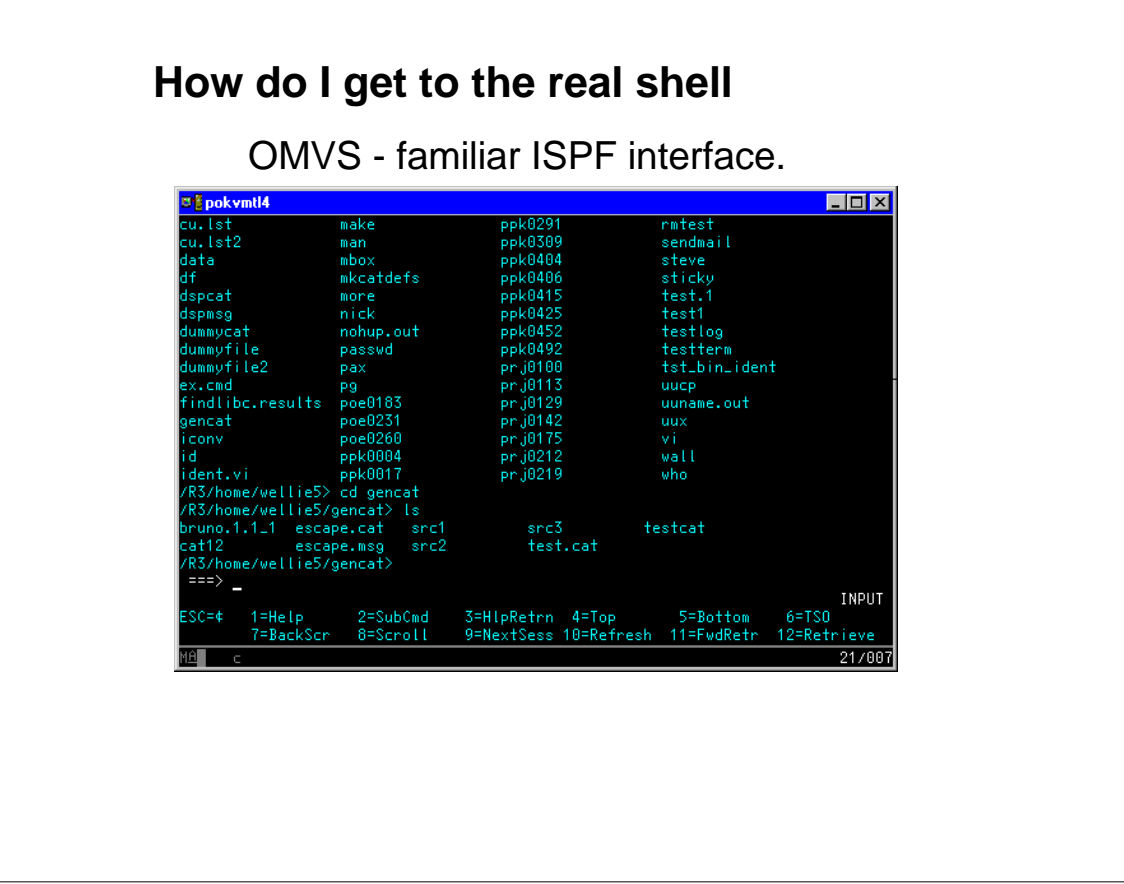

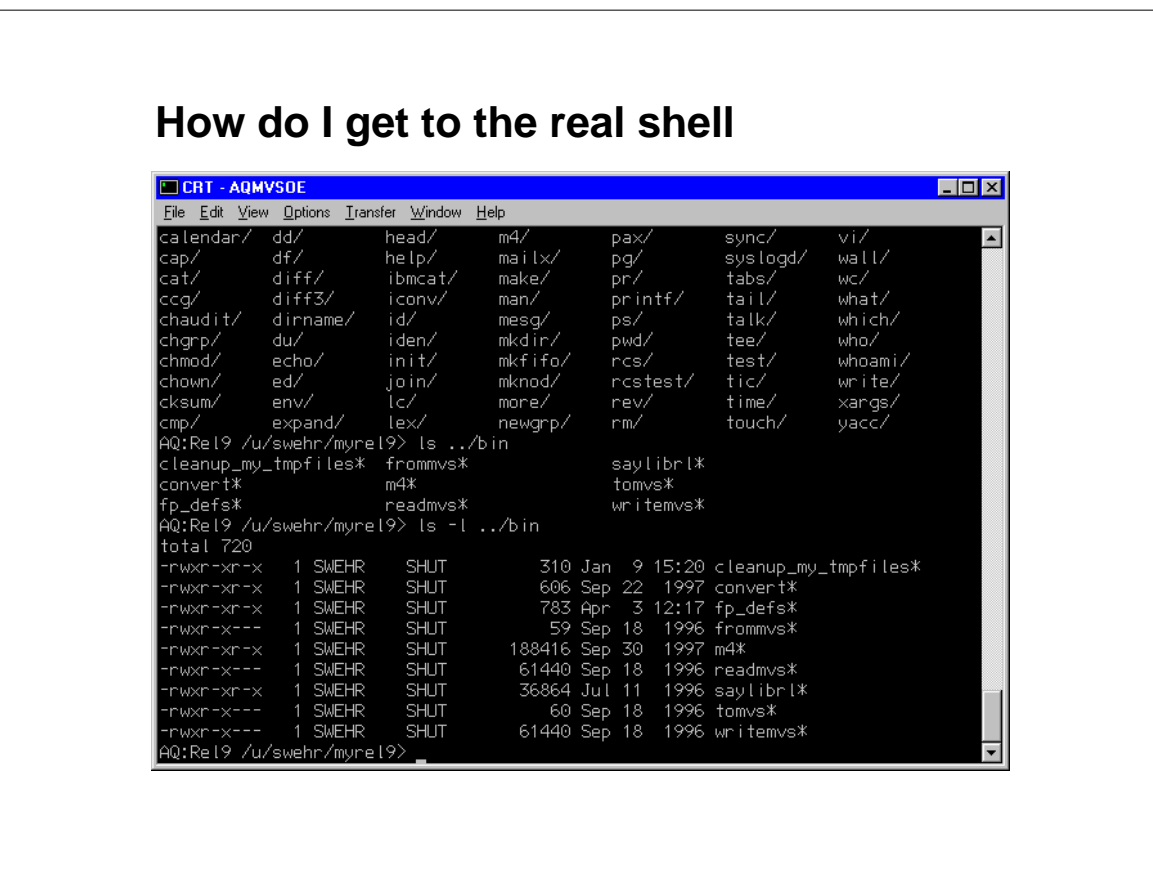

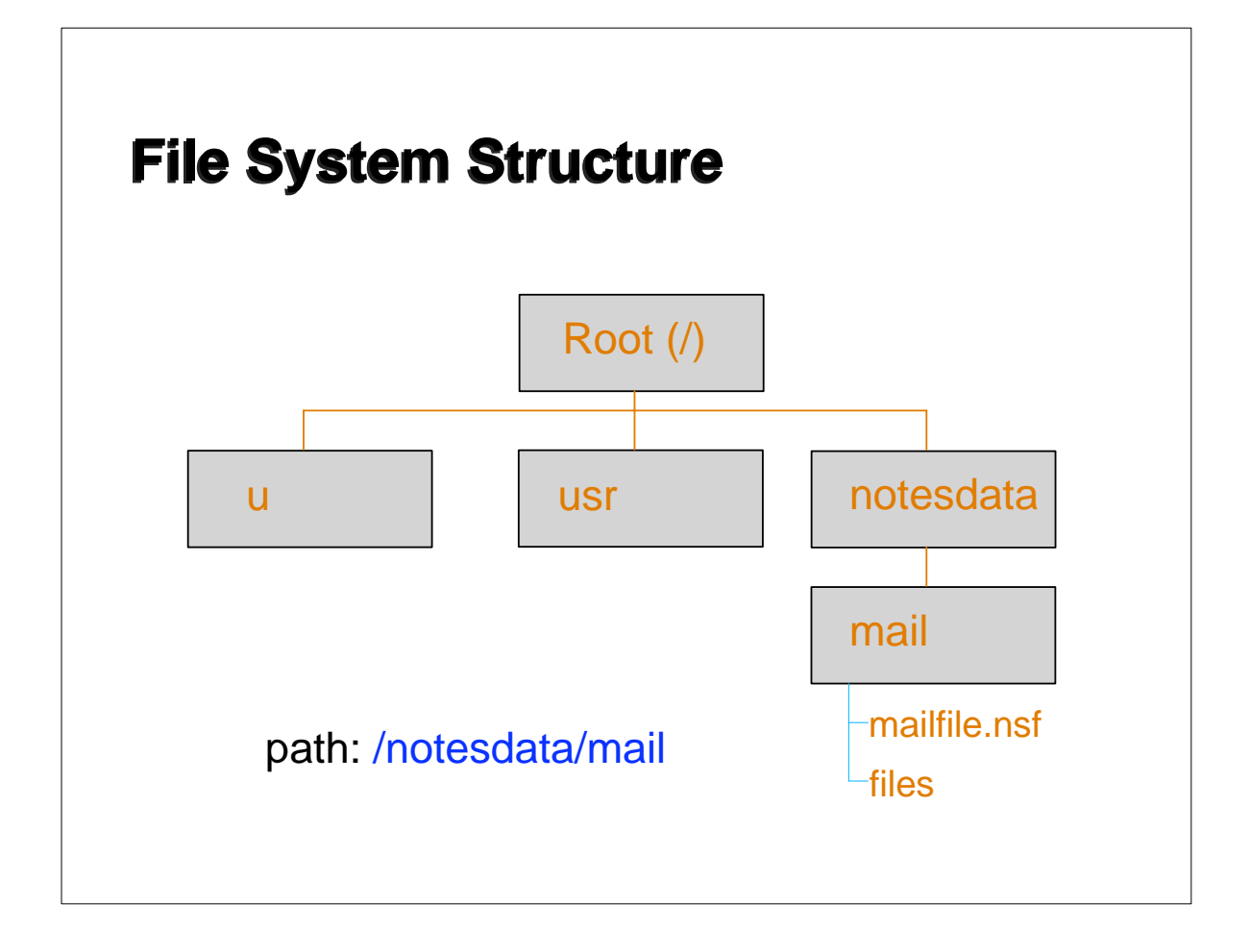

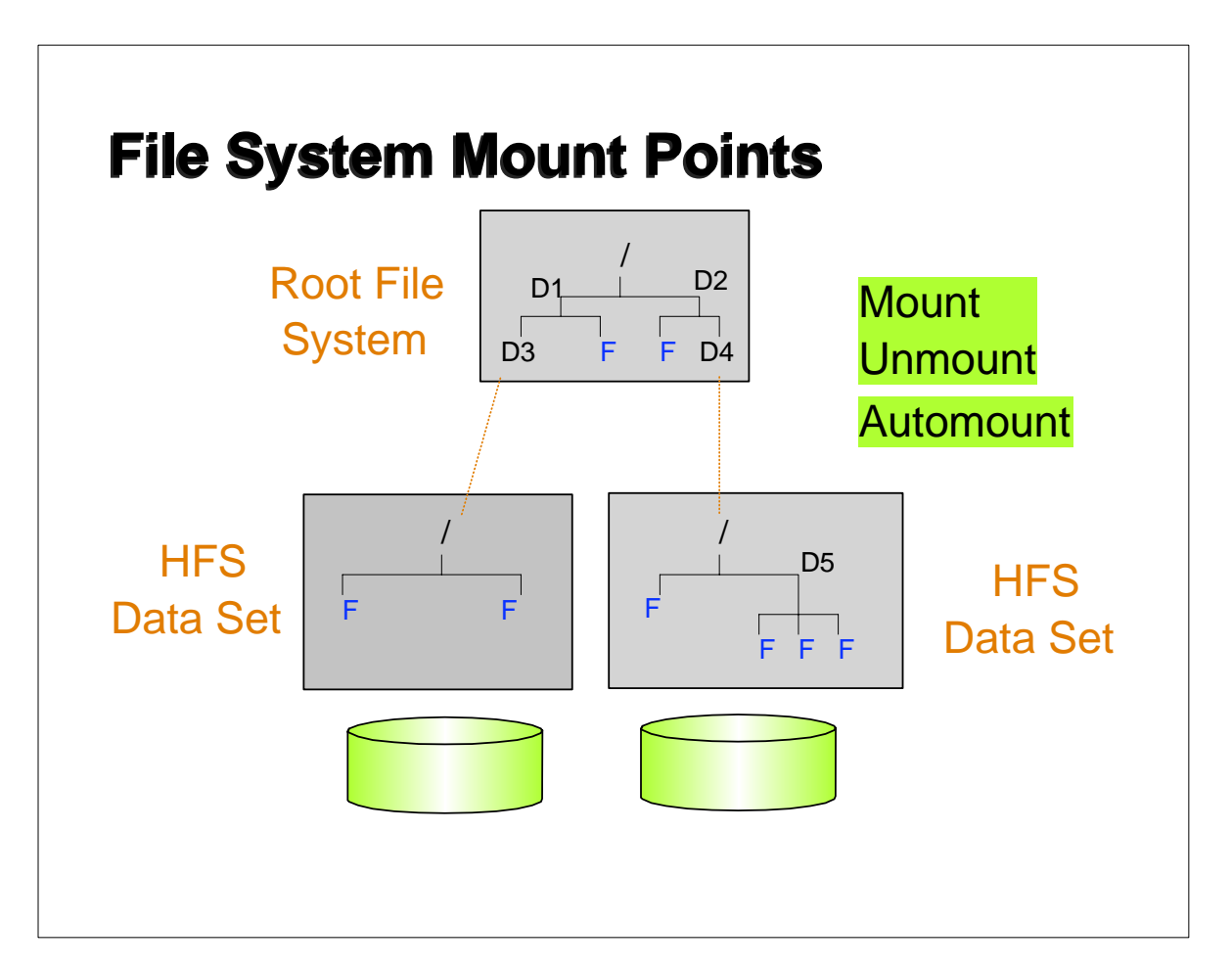

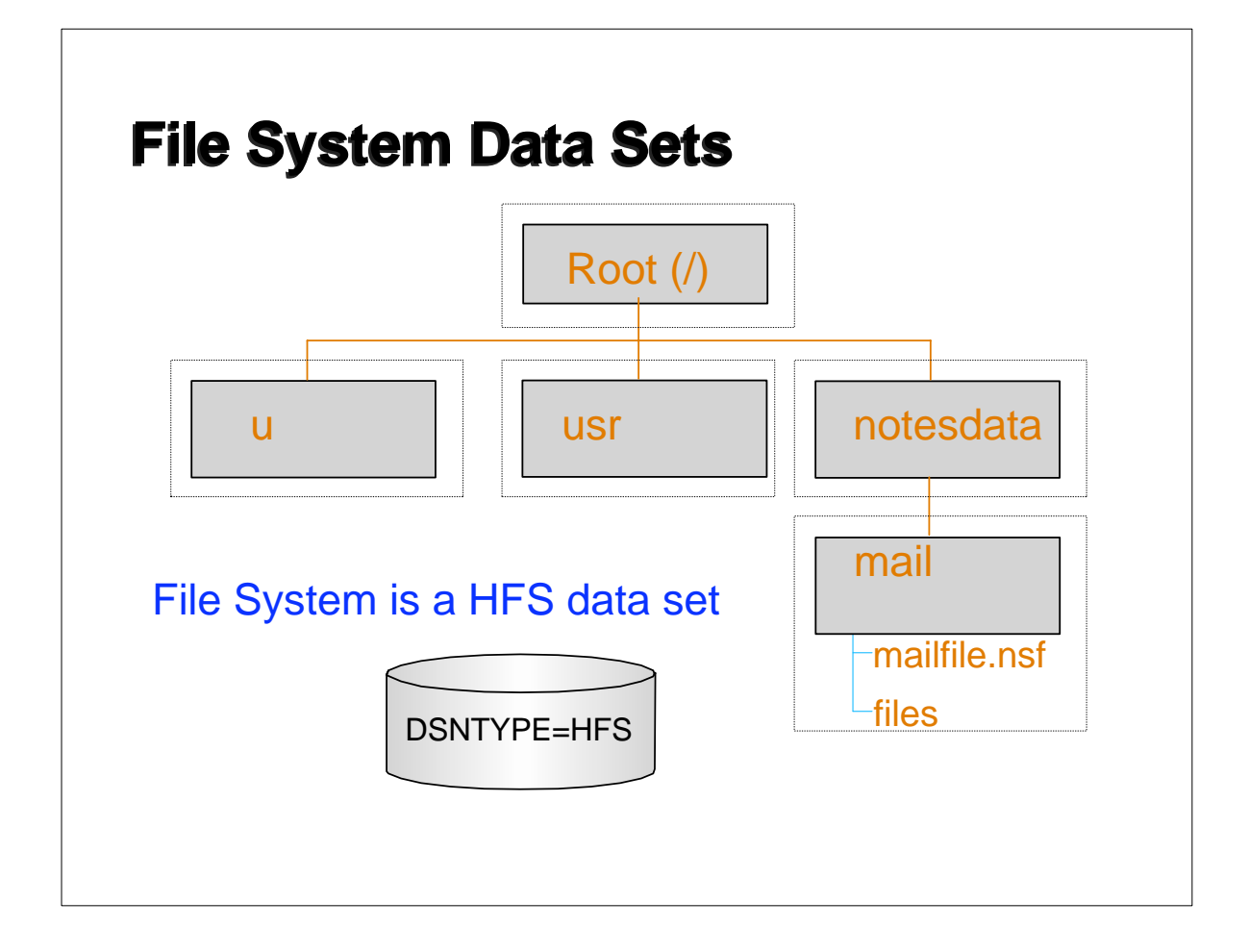

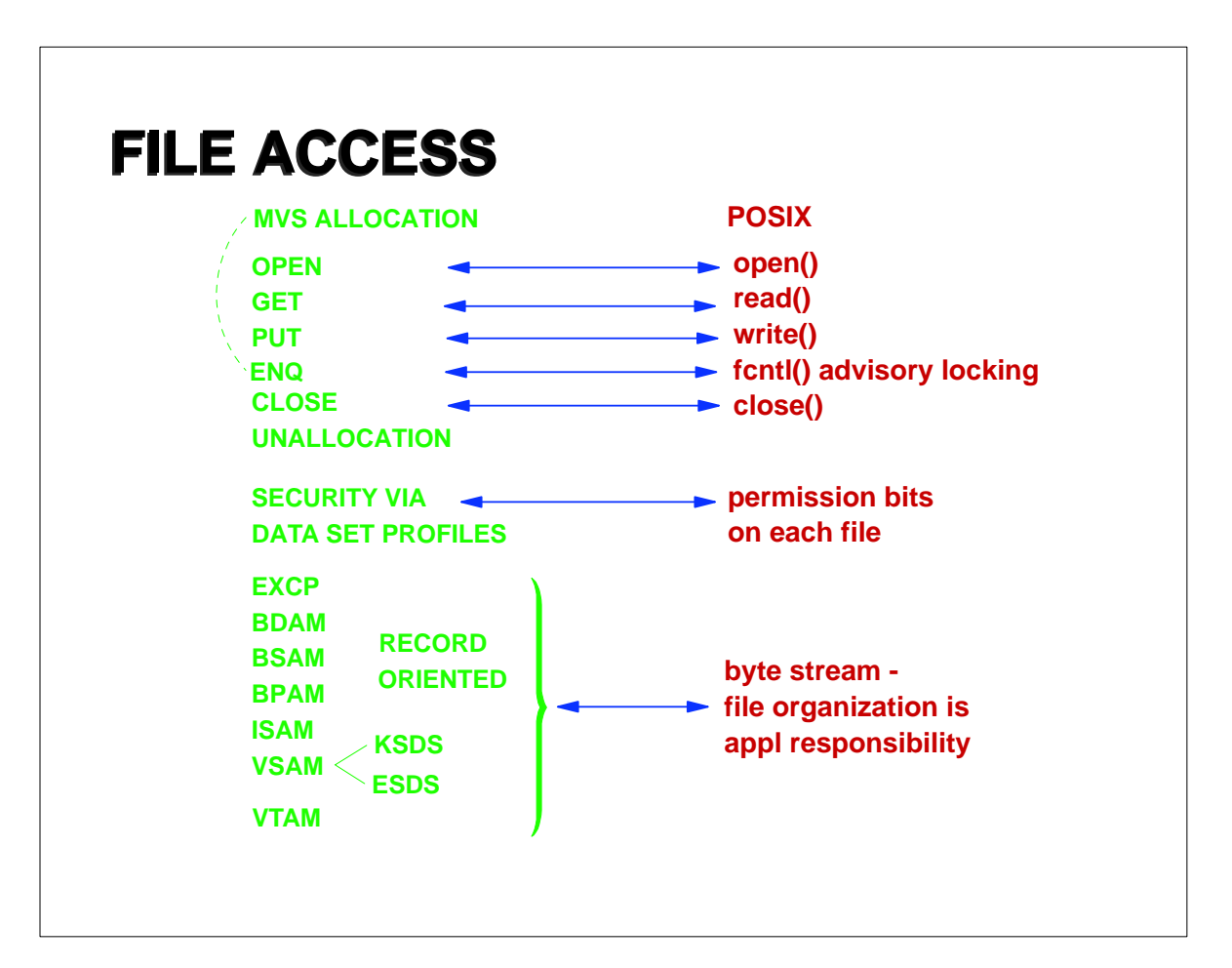

## **zSeries File System (zFS) zSeries File System (zFS)**

## z/OS zSeries File System

**Overview** 

- A new UNIX file system to meet the changing needs of new workloads
- Complementary to the existing Hierarchical File System (HFS)
- In many environments we have seen significant performance improvements over HFS.
- Based on the DCE Local File System used by DFS
- Improved crash recovery
- Underlying architecture supports additional function
- zFS file systems can be shared in a sysplex

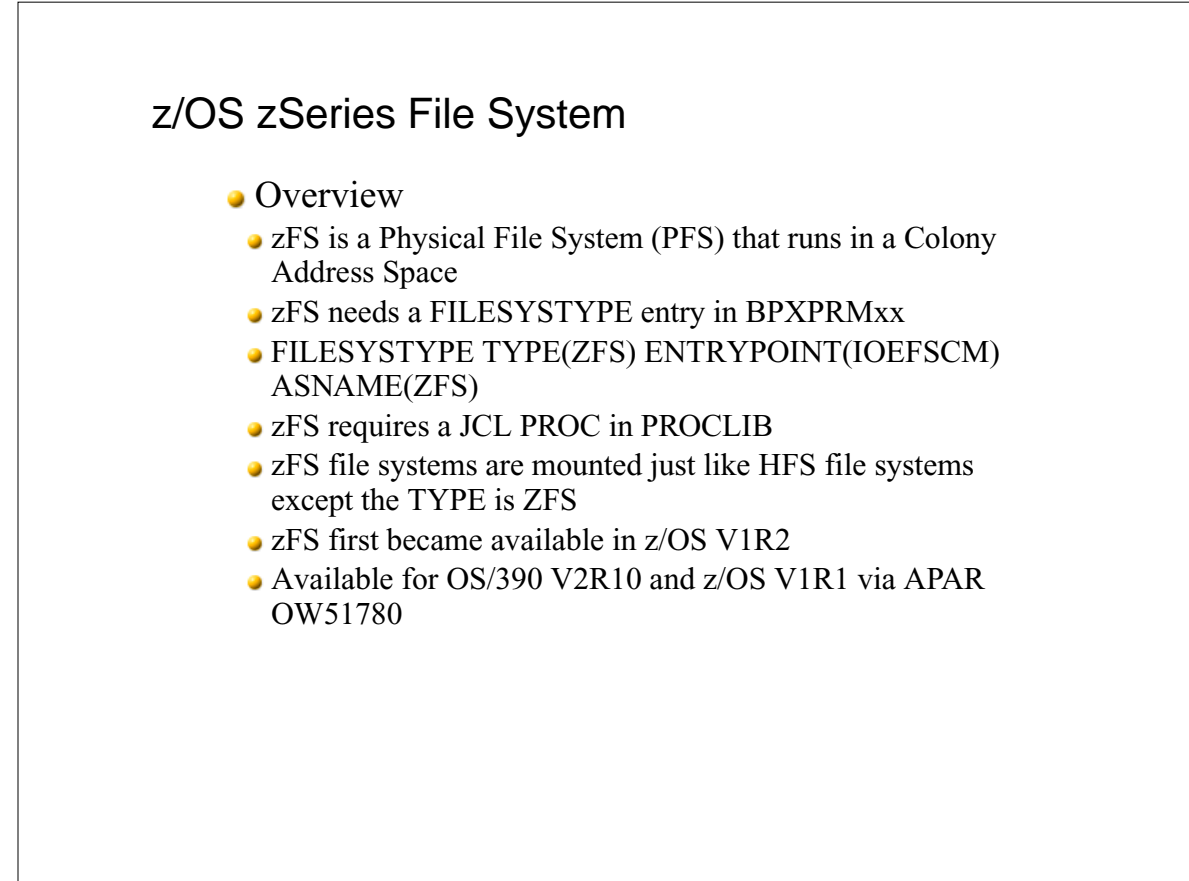

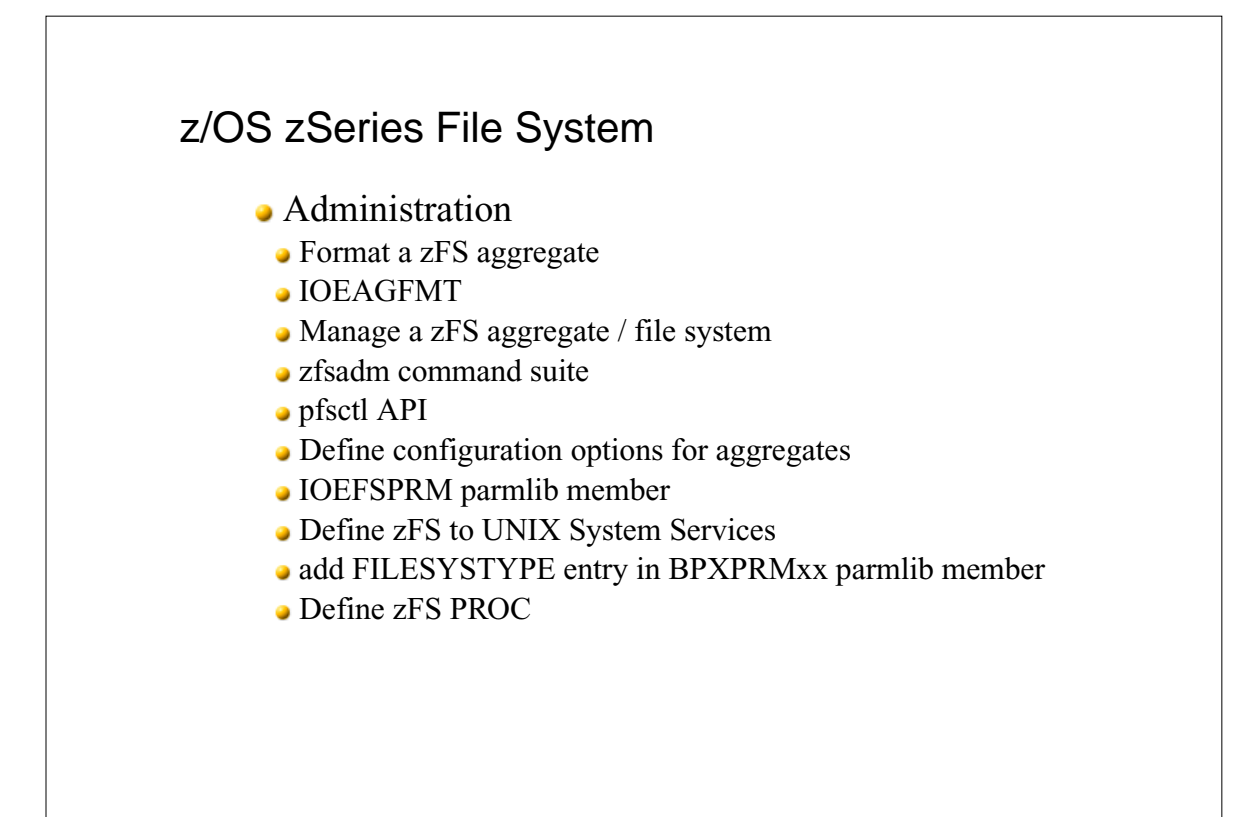

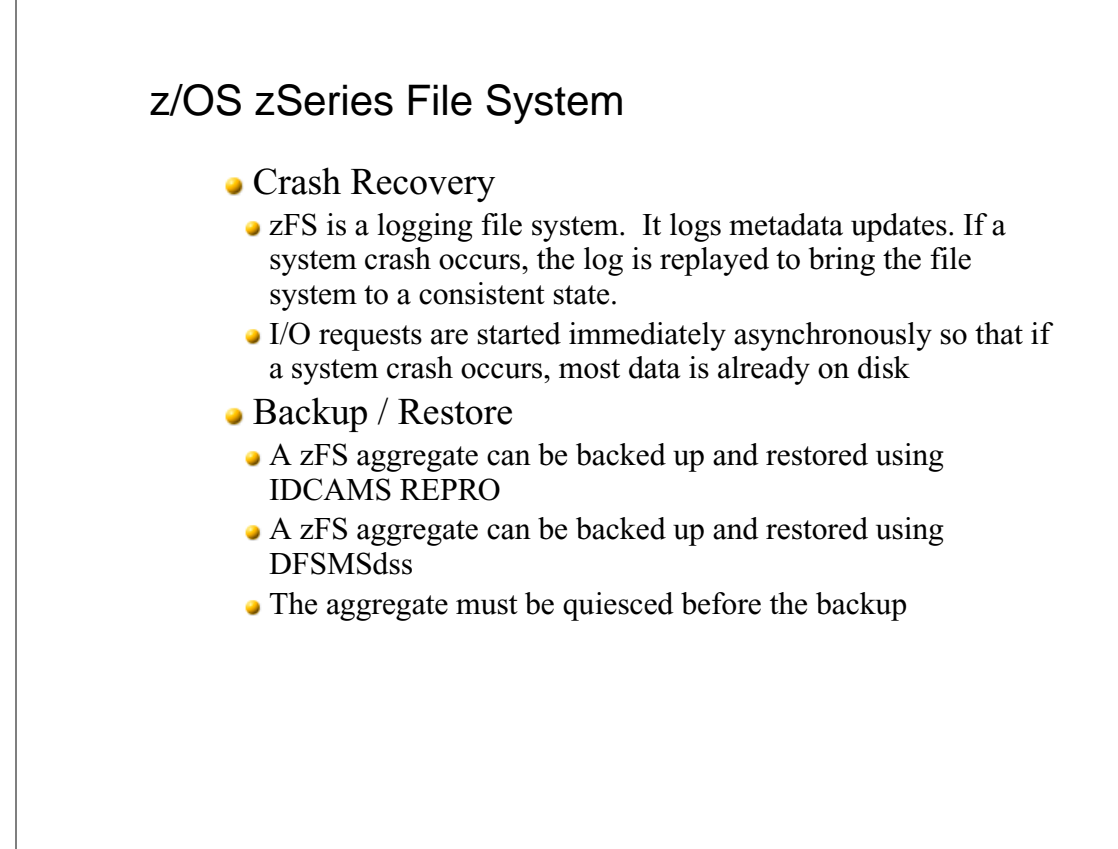

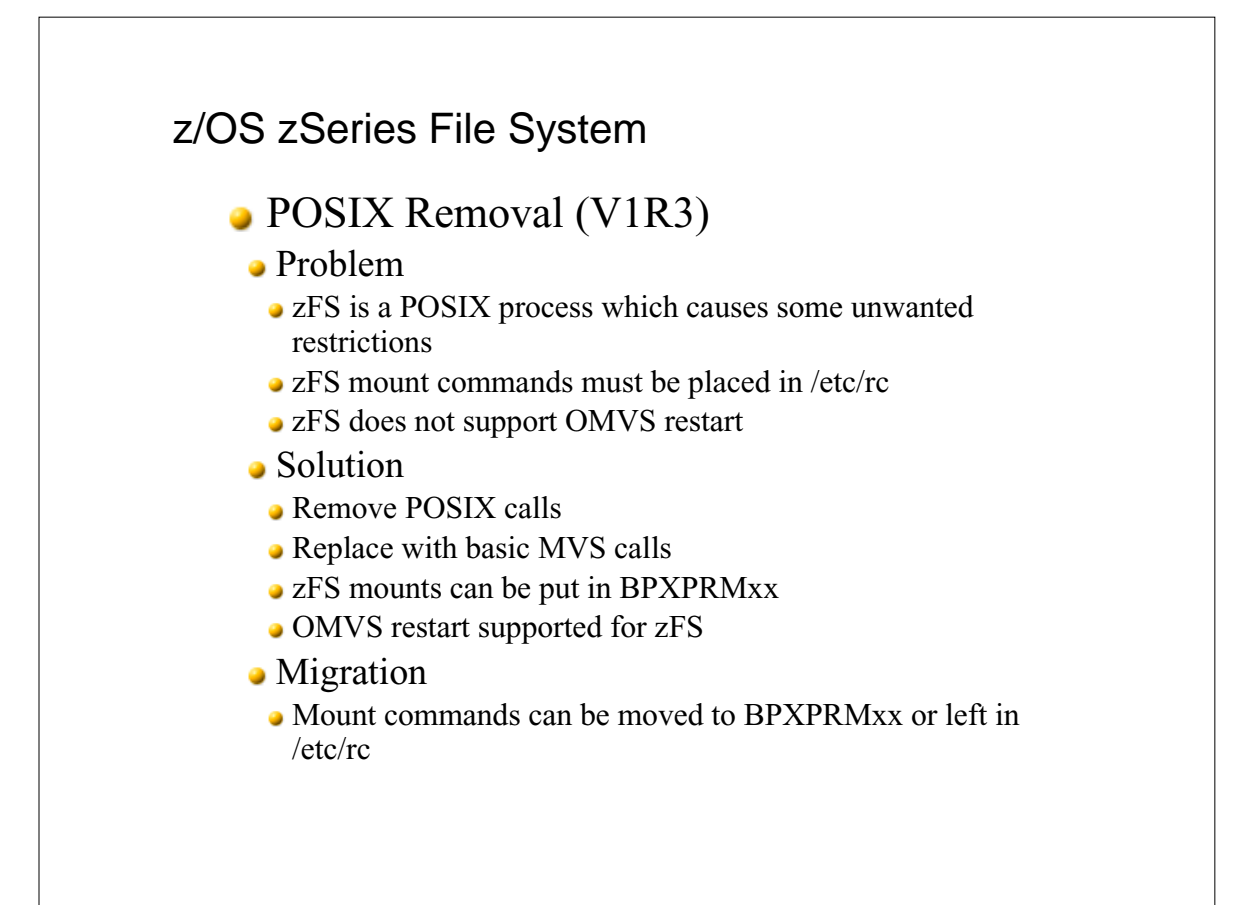

![](_page_21_Figure_0.jpeg)

![](_page_21_Figure_1.jpeg)